### **BAB II**

## **TINJAUAN PUSTAKA**

#### **2.1 Uraian Umum**

Pada perancangan suatu konstruksi bangunan gedung diperlukan beberapa landasan teori berupa analisa struktur, ilmu tentang kekuatan bahan serta hal lain yang berpedoman pada peraturan-peraturan yang berlaku di Indonesia. Ilmu teoritis di atas tidaklah cukup karena analisa secara teoritis tersebut hanya berlaku pada kondisi struktur ideal sedangkan gaya-gaya yang dihitung hanya merupakan pendekatan dari keadaan yang sebenarnya atau yang diharapkan terjadi.

Perancangan dari konstruksi bangunan juga harus memenuhi berbagai syarat konstruksi yang telah ditentukan yaitu :

1. Kuat (kokoh)

Struktur gedung harus dirancang kekuatan batasnya terhadap pembebanan.

2. Ekonomis

Setiap konstruksi yang dibangun harus semurah mungkin dan disesuaikan dengan biaya yang ada tanpa mengurangi mutu dan kekuatan bangunan.

3. Artisik (Estetika)

Konstruksi yang dibangun harus memperhatikan aspek-aspek keindahan, tata letak dan bentuk sehingga orang-orang yang menempatinya akan merasa aman dan nyaman.

Cara atau metode konstruksi tidak lepas dari penggunaan teknologi sebagai pendukung dan mempercepat proses pembuatan suatu bangunan, agar kegiatan pembangunan dapat berjalan sebagaimana mestinya sesuai dengan yang diharapkan dan lebih ekonomis dalam biaya pemakaian bahan. Dalam perancangan suatu bangunan gedung diperlukan beberapa teori mengenai perhitungan analisa struktur yang berpedoman pada peraturan yang berlaku di Indonesia (SNI).

### **2.2 Ruang Lingkup Perancangan**

Ruang Lingkup dari Perencanaan Gedung Kantor Cabang Alfamart Kotabumi – Lampung ini meliputi beberapa tahapan, antara lain:

#### $2.2.1$ **Tahapan Perancangan (Desain) Konstruksi**

Perancangan dapat didefinisikan sebagai sebuah langkah untuk menyusun, mengatur, atau mengorganisasikan suatu hal atau topic sehingga menghasilkan output (hasil) yang sesuai dengan rencana. Selain itu perancangan bukanlah masalah kira-kira, manipulasi atau teoritis tanpa fakta atau data yang kongkrit melainkan persiapan perancangan harus dinilai. Maka dari itu perancangan menjadi sangat penting sebelum dilaksanakannya suatu proyek. Survei dan penyelidikan tanah merupakan tahap awal dari perancangan. Perancangan gedung bertingkat ataupun konstruksi lainnya harus dipikirkan dengan matang karena menyangkut investasi dana yang jumlahnya yang banyak. Perancangan bangunan rumah maupun gedung perlu memperhatikan kriteria – kriteria perancangan, agar aman dan nyaman untuk dihuni maupun indah dipandang. Kriteria perancangan konstruksi bangunan antara lain teknis, ekonomis, fungsional, estetika, ketentuan standar.

Perancangan sebuah konstruksi merupakan sebuah sistem yang sebaiknya dilakukan dengan tahapan tertentu agar konstruksi yang dihasilkan sesuai dengan tujuan yang ingin dicapai. Adapun tahapan yang dimaksud adalah:

1. Tahap Pra-perancangan

Pada tahap ini ahli struktur harus mampu memilih komponen-komponen struktur penting, baik dimensi maupun posisinya. Pada pertemuan pertama biasanya arsitek akan datang membawa informasi mengenai:

A. Sketsa denah, tampak dan potongan-potongan.

- B. Penjelasan dari fungsi setiap lantai dan ruangan.
- C. Konsep awal dari sistem komponen vertikal dan horizontal dengan informasi mengenai luas tipikal dari lantai gedung dan informasi awal mengenai rencana pengaturan denah lantai tipikal, daerah entrance, function room ruang tangga dan lain-lain.
- D. Rencana dari komponen-komponen non-struktural, misalnya dinding arsitektural yang berfungsi sebagai partisi.
- 2. Tahap Perancangan

Tahap Perancangan terdiri dari perancangan gambar bentuk arsitek bangunan dan perencanaan konstruksi bangunan.

A. Perancangan bentuk arsitek bangunan

Dalam perancangan arsitek bangunan ini, seorang perancang belum memperhitungkan kekuatan bangunan sepenuhnya. Dalam perancanganarsitektur ini, perancang merealisasikan keinginankeinginan dari pemilik bangunan sesuai desain yang diinginkannya.

B. Perancangan konstruksi bangunan

Dalam perancangan struktur ini, perencana mulai meghitung komponen-komponen struktur berdasarkan dari bentuk arsitektural yang telah didapat. Perancang mulai mendimensi serta menyesuaikan komponen-komponen struktur tersebut agar memenuhi syarat-syarat konstruksi yang aman, kuat dan nyaman untuk ditempati namun masih berdasarkan prinsip-prinsip yang ekonomis.

Ada dua struktur pendukung bangunan yaitu:

1. Struktur bangunan atas (*Upper Structure*)

Struktur bangunan atas harus sanggup mewujudkan perencanaan dari segi arsitektur dan harus mampu menjamin mutu baik dari segi keamanan maupun kenyamanan bagi penggunanya. Untuk itu, bahan bangunan nantinya akan digunakan sebagai bahan dasar dari konstruksi hendaknya memenuhi kriteria yaitu tahan api, kuat, mudah diperoleh, awet, dan ekonomis. Dari kriteria-kriteria tersebut, maka sebagai komposisi struktur utama dari bangunan ini menggunakan struktur beton bertulang. Perhitungan perencanaan untuk bangunan struktur atas meliputi:

- A. Perhitungan Pelat Lantai
- B. Perhitungan Tangga
- C. Perhitungan Portal
- D. Perhitungan Balok
- E. Perhitungan Kolom
- 2. Struktur bangunan bawah (*Sub Structure*)

Struktur bangunan bawah merupakan sistem pendukung bangunan yang menerima beban struktur atas, untuk diteruskan ke tanah dibawahnya. Perhitungan perencanaan struktur bagian bawah (*sub structure*) meliputi:

- A. Perhitungan Sloof
- B. Perhitungan Pondasi

### **Dasar-Dasar Perancangan**

Dalam perhitungan dan perancangan bangunan, penulis berpedoman pada peraturan-peraturan yang telah ditetapkan dan berlaku di Indonesia. Peraturan yang digunakan adalah :

- 1. Pedoman perencanaan pembebanan untuk rumah dan gedung (PPPURG 1987 dan SNI 1727-2013), sebagai pedoman dalam menentukan beban mati yang diijinkan untuk merencanakan bangunan rumah dan gedung.
- 2. Persyaratan beton struktural untuk bangunan gedung (SNI 2847:2013). Oleh badan standardisasi Nasional, sebagai acuan dalam melakukan perencanaan dan pelaksanaan struktur beton bertulang dengan ketentuan minimum agar hasil aman dan ekonomis
- 3. Beban minimum untuk perancangan bangunan gedung dan struktur lain(SNI 1727-2013). Beban minimum untuk perancangan bangunan gedung dan struktur lain ini dipersiapkan oleh panitia Teknik standardisasi bidang konstruksi dan bangunan, melalui gugus kerja bidang struktur dan konstruksi bangunan pada subpanitia Teknik standardisasi bidang permukiman.

Dan untuk menyelesaikan perhitungan struktur gedung ini penulis menambahkan sumber-sumber referensi dari buku dan beberapa cara lain yaitu:

- 1. Untuk perhitungan portal akibat beban mati, beban hidup dan beban kombinasi menggunakan metodeprogram SAP 2000 v22.
- 2. Buku Perancangan Struktur Beton Bertulang Berdasarkan SNI 2847:2013, Pengarang Agus Setiawan Penerbit Erlangga. Suatu konstruksi bangunan gedung juga harus direncanakan kekuatannya terhadap suatu pembebanan. Adapun jenis pembebanannya antara lain :
- 1. Beban Mati (Beban Tetap)

Beban mati ialah beban gravitasi yang berasal dari berat semua komponen gedung atau bangunan yang bersifat permanen selama masa layan struktur tersebut, termasuk segala unsur tambahan, penyelesaianpenyelesaian, mesin-mesin serta peralatan tetap yang merupakan bagian yang tak terpisahkan dari gedung itu. Yang termasuk dalam beban mati adalah berat rangka, dinding, lantai, atap, plumbing, dll. Dalam mendesain beban mati ini harus diperhitungkan untuk digunakan dalam analisa. Dimensi dan berat elemen struktur tidak diketahui sebelum analisa struktur selesai dilakukan. Berat yang ditentukan dari analisa struktur harus dibandingkan dengan berat perkiraan semula. Jika perbedaannya besar, perlu dilakukan analisa ulang dengan menggunakan perkiraan berat yang lebih baik. Berat sendiri dari bahan-bahan bangunan sangat penting untuk kita ketahui dan dari beberapa komponen gedung yang harus ditinjau didalam menentukan beban mati dari suatu gedung, harus diambil menurut Tabel 2.1

| <b>BAHAN BANGUNAN</b>               |                        |
|-------------------------------------|------------------------|
| Baja                                | 7850 kg/m <sup>3</sup> |
| Batu alam                           | $2600 \text{ kg/m}^3$  |
| Batu belah, batu bulat, batu gunung | 1500 kg/m <sup>3</sup> |
| Batu karang                         | 700 kg/m <sup>3</sup>  |
| Batu pecah                          | 1450 kg/m <sup>3</sup> |

**Tabel 2.1** Berat Sendiri Bahan Bangunan dan Komponen Gedung

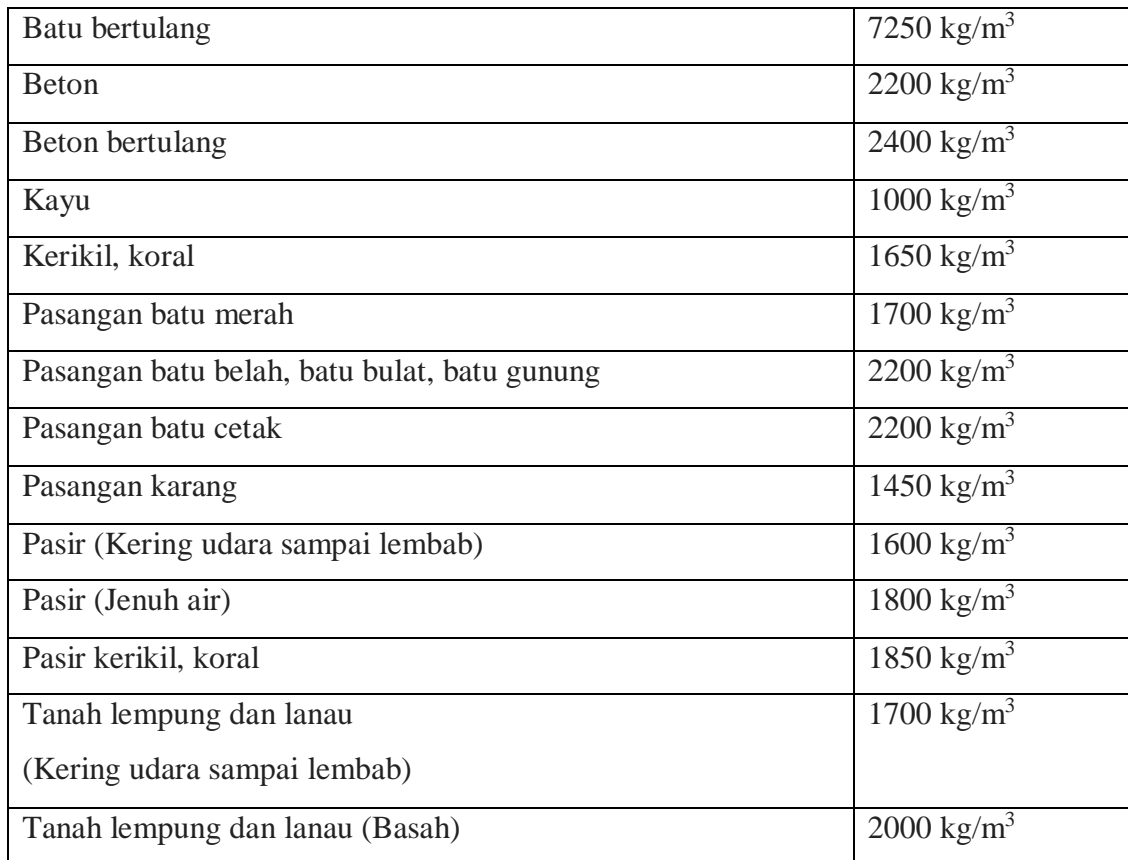

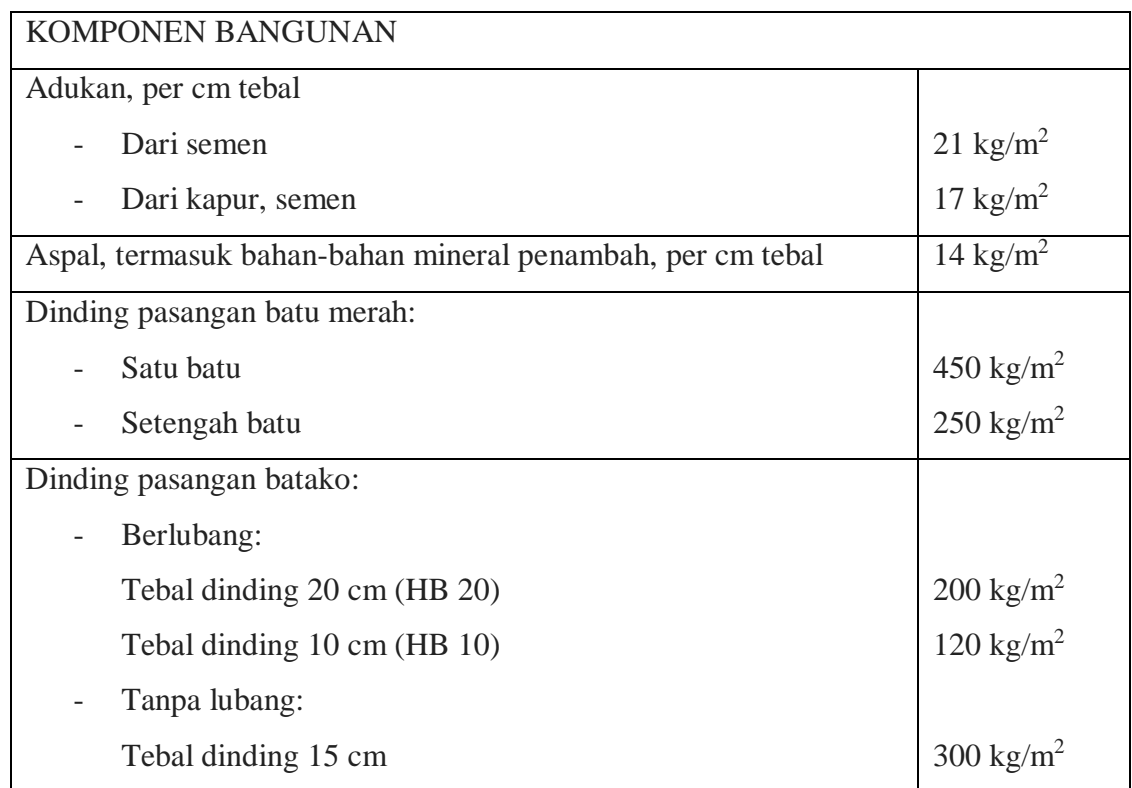

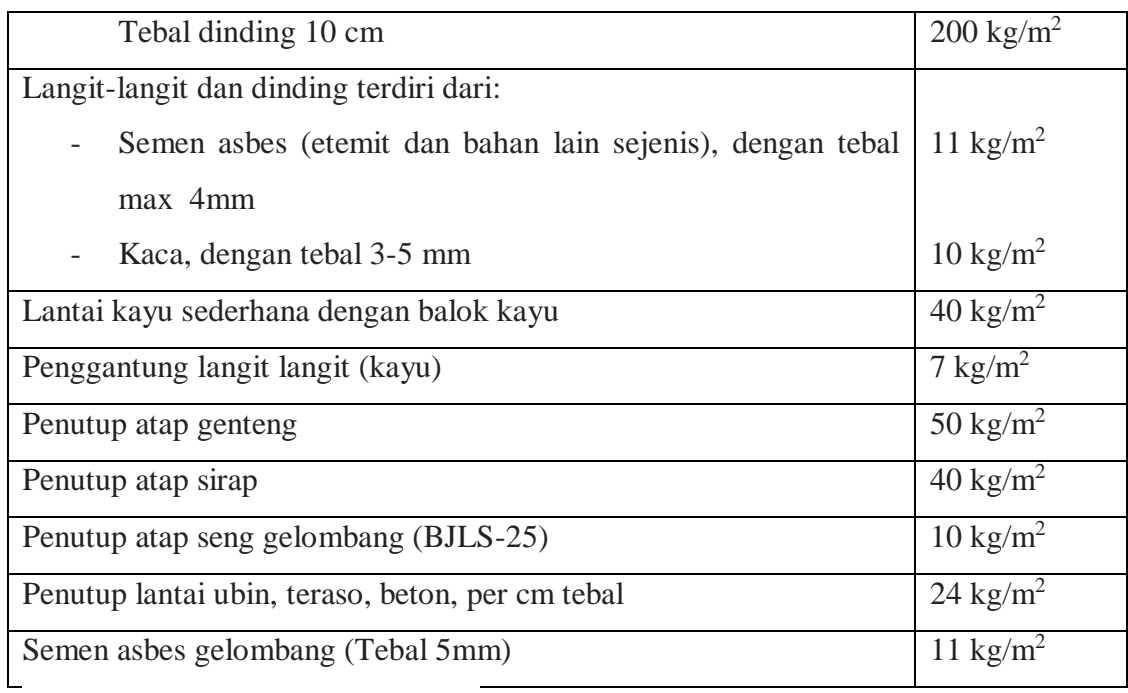

*(Sumber : PPPURG 1987, Hal 5-6)*

### 2. Beban Hidup (Beban sementara)

Beban hidup adalah beban yang termasuk dalam kategori beban gravitasi, yaitu timbul akibat penggunaan suatu gedung selama masa layangedung tersebut,. Termasuk beban manusia,peralatan yang dapat dipindahkan serta barang/benda yang letaknya tidak permanen. Khusus pada atap ke dalam beban hidup dapat termasuk beban yang berasal dari air hujan, baik akibat genangan maupun akibat tekanan jatuh (energi kinetik) butiran air.

# **Tabel 2.2** Beban Hidup Terdistribusi Merata Minimum, L dan Beban Hidup Terpusat Minimum

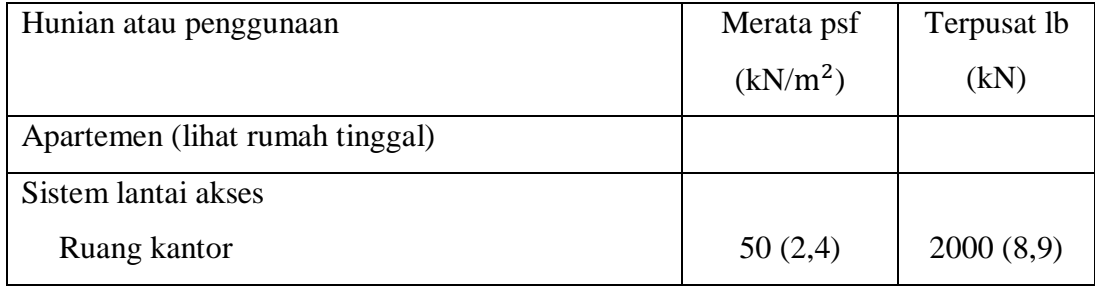

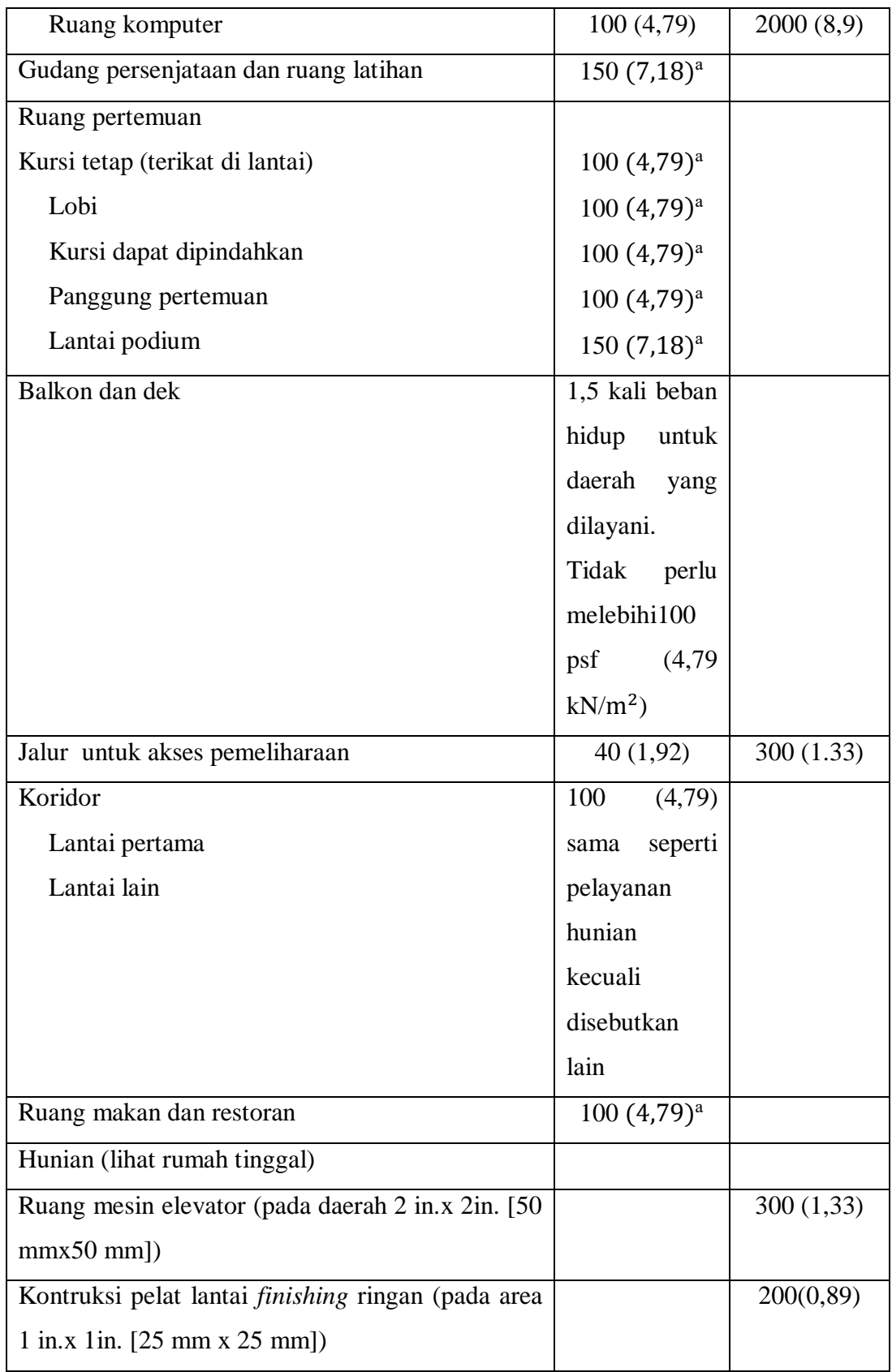

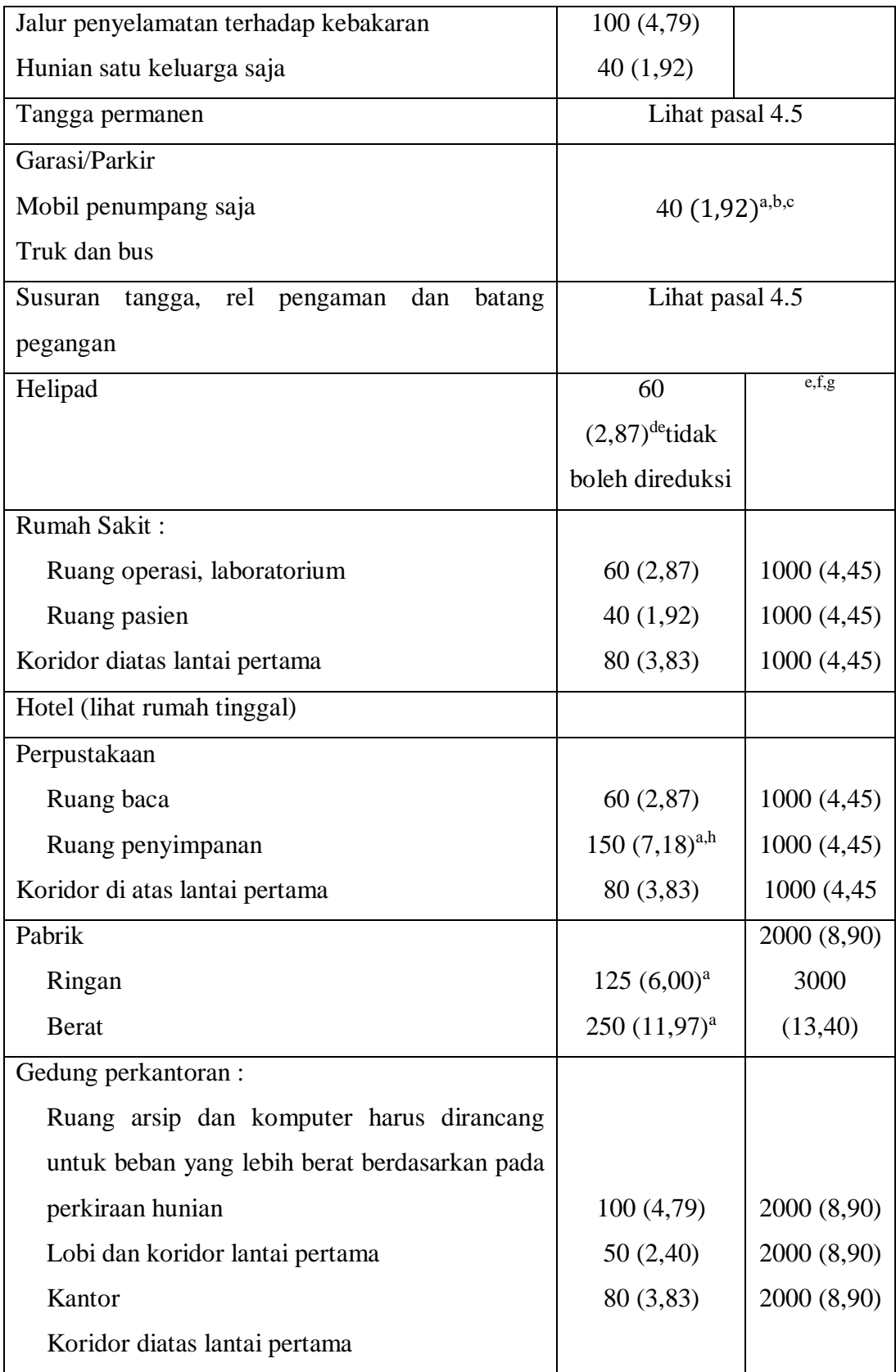

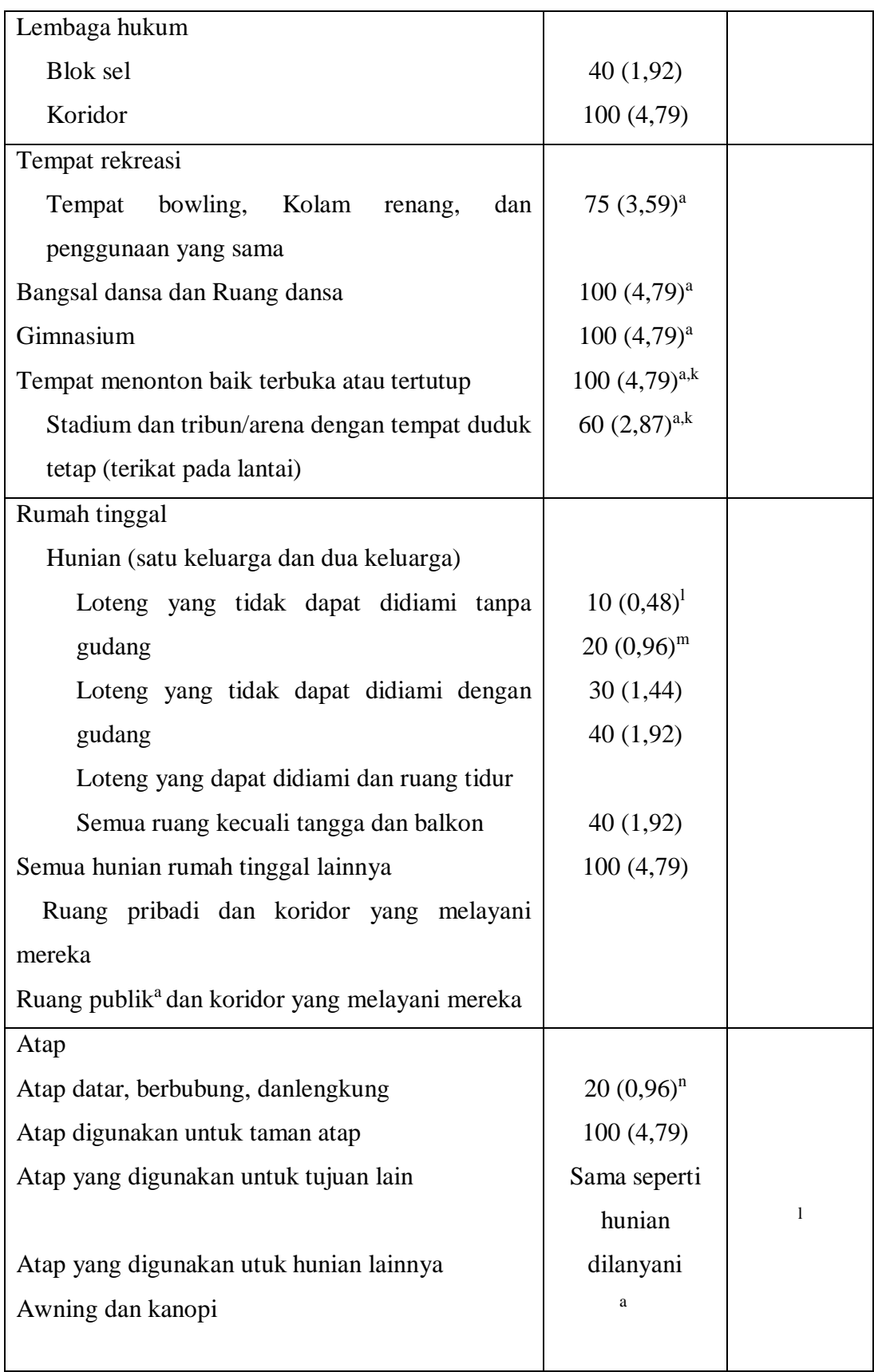

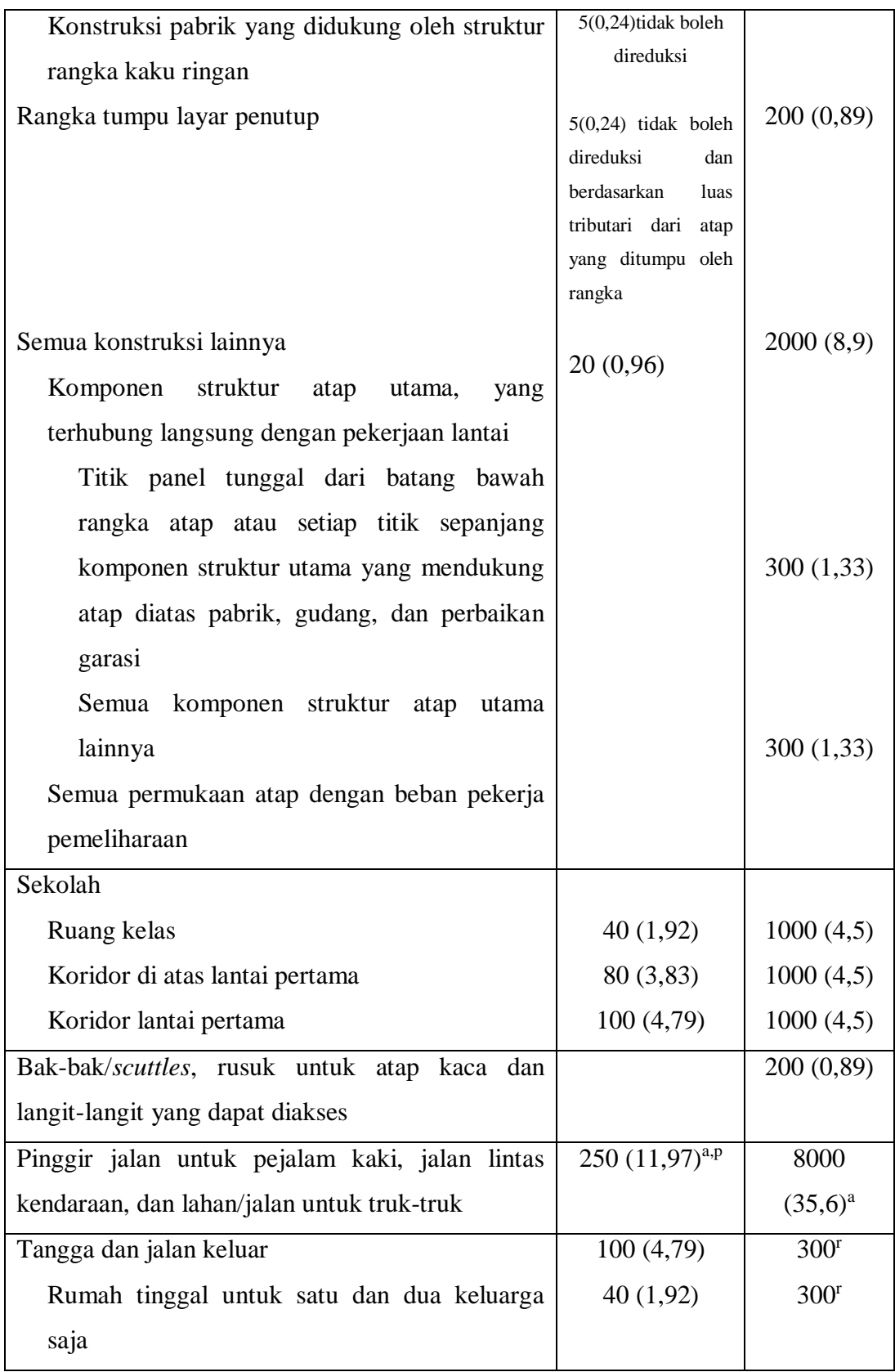

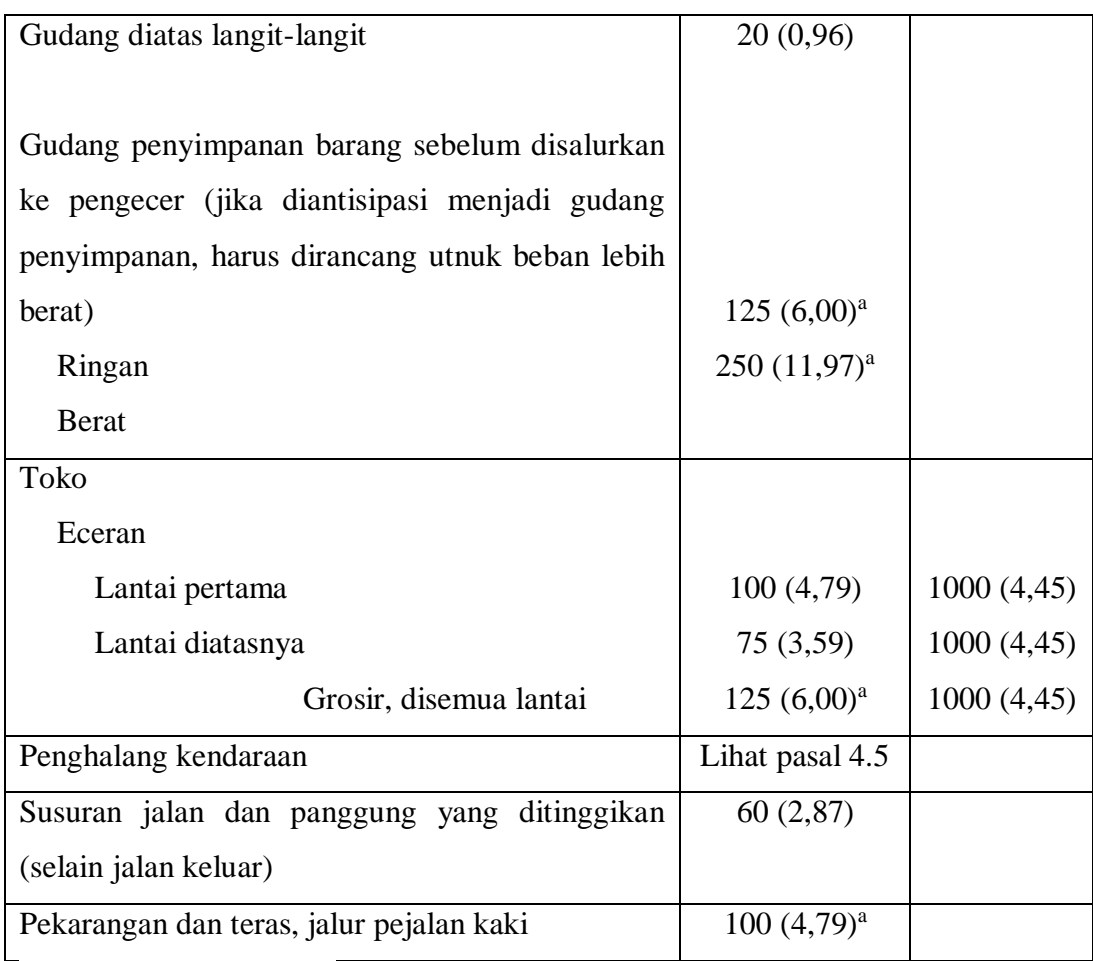

*(sumber : SNI 1727-2013)*

3. Beban Angin

Beban angin adalah beban yang timbul sebagai akibat adanya tekanan dari gerakan angin. Beban angin sangat ditentukan oleh lokasi dan ketinggian dari struktur bangunan. Intensitas tekanan tiup angin yang direncanakan dapat diambil minimum sebesar 25 kg/*m* 2 , kecuali untuk kondisi berikut :

- A. Tekanan tiup ditepi laut sampai sejauh 5 km dari pantai harus diambil minimum 40 kg/ $m^2$ .
- B. Untuk bangunan didaerah lain yang kemungkinan tekanan tiupnya lebih dari 40 kg/ $m^2$ , harus diambil sebesar  $P = \frac{v^2}{r^2}$  $=$   $\frac{1}{16}$  $P = \frac{v}{\sqrt{2}}$  (kg/*m*<sup>2</sup>) dengan V adalah kecepatan angin dalam m/s
- C. Pada cerobong, tekanan tiup dalam kg/m 2 harus ditentukan dengan rumus (42,5 + 0,6 h),dimana h adalah tinggi cerobong seluruhnya dalam meter, diukur dari lapangan yang berbatasan. *(Sumber : PPPURG 1987, Hal 18-19)*
- 4. Beban Tekanan air dan tanah

Struktur dibawah permukaan tanah cenderung mendapat beban yang berbeda dengan beban diatas tanah. Substruktur sebuah bangunan harus memikul tekanan lateral yang disebabkan oleh tanah dan air tanah. Gayagaya ini bekerja tegak lurus pada dinding dan lantai substruktur

5. Kombinasi Beban

Beban tinggi dari Gedung akan menghadapi beban sepanjang usia bangunan tersebut, dan banyak diantaranya yang bekerjabersamaan. Efek beban harus digabung apabila bekerja pada garis kerja yang sama dan harus dijumlahkan. Keadaan ini membuat kita harus memasang struktur yang mempertimbangkan semua kemungkinan kombinasi pembebanan

### **2.3 Metode Perhitungan Strukutur**

Pada penyelesaian perhitungan untuk bangunan Gedung Kantor Cabang Alfamart Kotabumi - Lampung, penulis mengambil acuan pada referensi yang berisi mengenai peraturan dan tata cara perancangan bangunan gedung, seperti berikut :

### **Perancangan Pelat Lantai**

Pelat beton bertulang dalam suatu struktur dipakai pada lantai, pada plat ruang ditumpu balok pada keempat sisinya terbagi dua berdasarkan geometrinya antara lain :

- 1. Pelat satu arah (*One Way Slab*)
- 2. Pelat dua arah *(Two Way Slab)*

Syarat-syarat dalam perencanaan pelat beton sebagai berikut :

1. Tebal minimum untuk pelat satu arah (SNI-03-2847-2013)

Tebal minimum untuk pelat satu arah ditentukan (lihat dalam Tabel 2.3)

**Tabel 2.3** Tebal Minimum Balok Non Pra Tekan atau Pelat Satu Arah

Lendutan Tidak Dihitung

|            | Tebal Minimum (h)                                     |                       |         |            |  |
|------------|-------------------------------------------------------|-----------------------|---------|------------|--|
| Komponen   | Dua                                                   | Kedua                 |         |            |  |
| struktur   | tumpuan                                               | Satu ujung<br>menerus | ujunng  | kantilever |  |
|            | sederhana                                             |                       | menerus |            |  |
|            | Komponen yang tidak menahan atau tidak disatukan      |                       |         |            |  |
|            | dengan partisi atau konstruksi lain yang mungkin akan |                       |         |            |  |
|            | rusak oleh lendutan yang besar                        |                       |         |            |  |
| Plat masif | ln/20                                                 | 1n/24                 | 1n/28   | 1n/10      |  |
| satu arah  |                                                       |                       |         |            |  |
| Balok atau |                                                       |                       |         |            |  |
| plat rusuk | 1n/16                                                 | 1n/18,5               | 1n/21   | 1n/8       |  |
| satu arah  |                                                       |                       |         |            |  |

*(Sumber: SNI-03-2847-2002)*

Catatan :

- Panjang bentang dalam mm
- Nilai yang diberikan harus digunakan langsung untuk komponen strukturdengan beton normal (wc = 2400kg/m3)dan tulangan BJTD 40. Untuk kondisi lain, nilai diatas harus dimodifikasi sebagai berikut:
	- Untuk struktur beton ringan dengan berat jenis diantara 1500 kg/m<sup>3</sup> sampai 2000 kg/m<sup>3</sup>, nilai tadi harus dikalikan dengan (1,65-0,0003 wc) tetapi tidak kurang dari 1,09 dimana wc adalah berat jenis dalam  $kg/m<sup>3</sup>$ .
	- Untuk fy selain 420 MPa, nilainya harus dikalikan dengan  $(0,4 +$ fy/700 ). (SNI-03-2847-2013 pasal 9.5)
- 2. Untuk pelat dua arah yaitu dalam segala hal tebal minimum pelat tidak boleh kurang dari harga berikut :
	- A. Untuk αm < 2,0 yaitu 120mm
	- B. Untuk  $\alpha$ m > 2,0 vaitu 90mm
- 3. Spasi tulangan (SNI-03-2847-2013)
	- A. Jarak bersih antara tulangan sejajar dalam lapis yang sama, tidak boleh kurang dari *db* ataupun 25 mm.
	- B. Bila tulangan sejajar tersebut diletakkan dalam dua lapis atau lebih, tulangan pada lapisatas harus diletakkan tepat di atas tulangan di bawahnya dengan spasi bersih antar lapisantidak boleh kurang dari 25 mm.
	- C. Pada komponen struktur tekan yang diberi tulangan spiral atau sengkang pengikat, jarakbersih antar tulangan longitudinal tidak boleh kurang dari 1,5db ataupun 40 mm 40 dari 278.
	- D. Pembatasan jarak bersih antar batang tulangan ini juga berlaku untuk jarak bersih antara suatu sambungan lewatan dengan sambungan lewatan lainnya atau dengan batangtulangan yang berdekatan.
	- E. Pada dinding dan pelat lantai yang bukan berupa konstruksi pelat rusuk, tulangan lentur utama harus berjarak tidak lebih dari tiga kali tebal dinding atau pelat lantai, ataupun 500 mm.
	- F. Bundel tulangan:
		- a. Kumpulan dari tulangan sejajar yang diikat dalam satu bundel sehingga bekerja dalam satu kesatuan tidak boleh terdiri lebih dari empat tulangan per bundel.
		- b. Bundel tulangan harus dilingkupi oleh sengkang atau sengkang pengikat.
		- c. Pada balok, tulangan yang lebih besar dari D-36 tidak boleh dibundel.
		- d. Masing-masing batang tulangan yang terdapat dalam satu bundel tulangan yang berakhir dalam bentang komponen struktur lentur

harus diakhiri pada titik-titik yang berlainan, paling sedikit dengan jarak 40 *db* secara berselang.

- e. Jika pembatasan jarak dan selimut beton minimum didasarkan pada diameter tulangan *db*, maka satu unit bundel tulangan harus diperhitungkan sebagai tulangan tunggal dengan diameter yang didapat dari luas ekuivalen penampang gabungan.
- 4. Selimut beton pada tulangan harus memenuhi ketentuan dan standar (SNI-03-2847-2013)

|                                                            | Tebal selimut |
|------------------------------------------------------------|---------------|
| <b>KRITERIA</b>                                            | beton minimum |
|                                                            | (mm)          |
| a) Beton yang dicor langsung diatas tanah dan selalu       | 75            |
| berhubugan dengan tanah                                    |               |
| b) Beton yang berhubungan dengan tanah atau cuaca:         |               |
| 1) Batang D-19 atau D-56                                   | 50            |
| 2) Batang D-16 atau jaring kawat polos P16 atau kawat      |               |
| ulir D16 yang lebih kecil                                  | 40            |
| c) Beton yang tidak langsung berhubungan dengan cuaca atau |               |
| beton yang tidak langsung berhubungan dengan tanah:        |               |
| 3) Pelat, Dinding, Pelat rusuk                             |               |
| Batang D-44 dan D-56                                       | 40            |
| Batang D-36 dan batang yang lebih kecil                    | 20            |
| 4) Balok, Kolom                                            |               |
| Tulangan utama, pengikat, sengkang, lilitan spiral         | 40            |
| Komponen struktur cangkang, pelat lipat :<br>5)            |               |
| Batang D-19 yang lebih besar                               | 20            |

**Tabel 2.4** Tebal Selimut Beton Minimum untuk Beton Bertulang

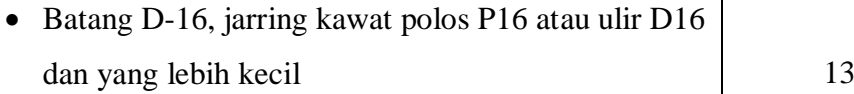

*(Sumber: SNI-03-2847-2013, )*

### 1. Pelat satu arah (*One way slab*)

Pelat satu arah yaitu suatu pelat yang memiliki panjang lebih besar atau lebih lebar yang bertumpu menerus melalui balok-balok. Maka hampir semua beban lantai dipikul oleh balok-balok yang sejajar. Suatu pelat dikatakan pelat satu arah apabila  $\frac{Ly}{z} \geq 2$ *Lx Ly*<br>
∠ ≥ 2, dimana Ly dan Lx adalah panjang dari sisi-sisinya.

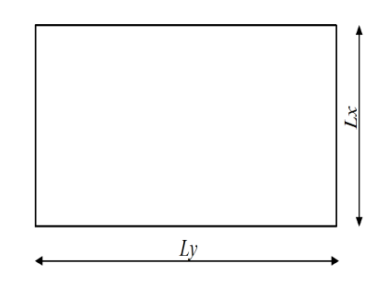

**Gambar 2.1** Tinjauan Arah Ly dan Lx

Dalam perancangan struktur pelat satu arah, langkah-langkahnya adalah sebagai berikut :

- A. Menentukan tebal pelat
- B. Menghitung beban mati pelat termasuk beban sendiri pelat dan beban hidup serta menghitung momen rencana (Wu).

 $Wu = 1,2 W_D + 1,6 W_L$ 

 $W_D$  = Jumlah beban mati (kg/m)

WL= Jumlah beban hidup (kg/m)

- C. Menghitung momen rencana (Mu) baik dengan cara tabel atau analis.
- D. Perkiraan tinggi efektif (deff)

deff = h – p – Øs – ½ D……………………………..….….....(1 Lapis)

$$
d_{\text{eff}} = h - p - \emptyset s - \frac{1}{2} D - \text{jarak tulangan minimum} - \frac{1}{2} D \dots (2 \text{ Lapis})
$$

E. Menghitung Kperlu

$$
Rnx = \frac{mu}{\phi.b.dx^2}
$$

Dimana :

*Rn* = Faktor panjang efektif komponen struktur tekan (Mpa)

- $Mu$  = Momen terfaktor pada penampang (N/mm)
- $b =$ Lebar penampang (mm)
- $\text{deff} = \text{Tinggi efektif pelat (mm)}$
- $\varnothing$  = Faktor kuat rencana (0,9)
- F. Menentukan rasio penulangan (ρ) dari tabel. (*Istimawan* : 462 dst.)
- G. Jika  $\rho$  >  $\rho$ max, maka ditambahkan balok anak untuk memperkecil momen.
- H. Hitung As yang diperlukan

 $As = \rho \cdot b \cdot d_{eff}$ 

Dimana :

As  $=$  Luas tulangan (mm<sup>2</sup>)

 $ρ = Rasio penulangan$ 

- $\text{deff} = \text{Tinggi efektif pelat (mm)}$
- I. Tulangan susut/pembagi

As  $= 0,0020$ .b.h (untuk fy  $= 400$  MPa)

As  $= 0,0018.b.h$  (untuk fy  $= 240 \text{ MPa}$ )

Dimana :

b = Lebar satuan pelat

 $h =$ Tebal pelat

### 2. Pelat dua arah (*Two way slab*)

Pelat dua arah adalah pelat yang bertumpu digelagar pada keempat sisinya dan suatu pelat dikatakan pelat dua arah apabila  $\frac{Ly}{dx} \leq 2$ *Lx*  $\leq$  2 dimana Ly dan Lx adalah panjang dari sisinya.

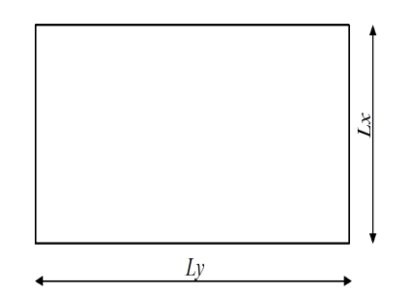

**Gambar 2.2** Tinjauan Arah Ly Dan Lx

Berikut adalah langkah-langkah dalam perhitungan pelat dua arah :

A. Dimensi balok

Tebal minimum tanpa balok interior yang menghubungkan tumpuantumpuannya, harus memenuhi ketentuan dari tabel 2.5

|                          | Tanpa penebalan <sup>b</sup> |                 |                | Dengan penebalan <sup>b</sup> |                 |                |
|--------------------------|------------------------------|-----------------|----------------|-------------------------------|-----------------|----------------|
| Tegangan<br>Leleh $fy^a$ | Panel Luar                   |                 | Panel<br>dalam | Panel Luar                    |                 | Panel<br>dalam |
| (Mpa)                    | Tanpa<br>balok               | Dengan<br>balok |                | Tanpa<br>balok                | Dengan<br>balok |                |
|                          | pinggir                      | pinggirb        |                | pinggir                       | pinggirb        |                |
| 280                      | Ln/33                        | Ln/36           | Ln/36          | Ln/36                         | Ln/40           | Ln/40          |
| 420                      | Ln/30                        | Ln/33           | Ln/33          | Ln/33                         | Ln/36           | Ln/36          |
| 520                      | Ln/30                        | Ln/33           | Ln/33          | Ln/33                         | Ln/36           | Ln/36          |

**Tabel 2.5** Tebal Minimum dari Pelat Tanpa Balok Interior

*(Sumber : SNI-03-2847-2013)*

### B. Menentukan tebal pelat

a. Untuk  $\alpha$ m  $\leq 0.2$ 

Pelat tanpa penebalan, tebal pelat minimum 120 mm. Pelat dengan penebalan, tebal pelat minimum 100 mm.

b. Untuk  $0.2 < \alpha m \leq 2.0$ 

Tebal pelat minimum harus memenuhi :

$$
h = \frac{\ln (0.8 + \frac{f y}{1400})}{36 \beta + 5 \beta (\alpha m - 0.2)}
$$

dan tidak boleh < 125 mm*(SNI 03–2847–2013;66)*

c. Untuk  $\alpha$ m > 2,0

Tebal pelat minimum harus memenuhi :

$$
h = \left[\frac{\ln (0.8 + \frac{f y}{1400})}{36 \beta + 9 \beta}\right]
$$

dan tidak boleh < 90 mm(SNI 03–2847–2013;66)

C. Mencari nilai αm dari masing-masing panel untuk mengecek apakah pemakaian hcoba telah memenuhi persyaratan.

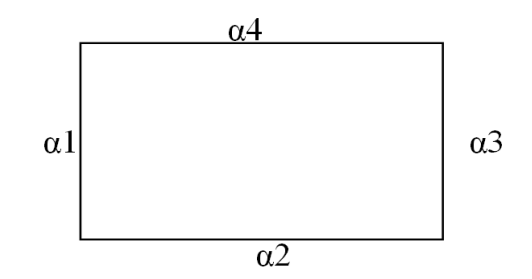

**Gambar 2.3** Panel Pelat yang Ditinjau

$$
\alpha_1 = \alpha_2 = \alpha_3 = \alpha_4 = \frac{I_{x-x}balok}{I_{x-x} pelat}
$$

$$
\alpha_m = \frac{\alpha_1 + \alpha_2 + \alpha_3 + \alpha_4}{4}
$$

Untuk αm < 2,0 tebal pelat minimum adalah 120 mm Untuk αm > 2,0 tebal pelat minimum adalah 90 mm

D. Cek nilai haktual dari hasil nilai αm yang telah didapat

$$
h = \frac{\ln \left[0.8 + \frac{fy}{1400}\right]}{36 + 5\beta(\alpha m - 0.2)}
$$

Nilai h boleh dipakai apabila lebih besar dari haktual. Apabila dalam perhitungan nilai hbeton lebih kecil, maka nilai tebal pelat yang dicoba direncanakan ulang (diperbesar) dan perhitungannya diulangi kembali.

E. Menghitung beban yang bekerja pada pelat (beban mati dan beban hidup). Kemudian hasil perhitungan akibat beban mati dan beban hidup dikali dengan faktor beban untuk mendapatkan nilai beban terfaktor.

 $Wu = 1,2 DL + 1,6 LL$ 

- F. Mencari momen
- G. Mencari momen yang bekerja pada arah x dan y, dengan cara penyaluran "metode amplop".

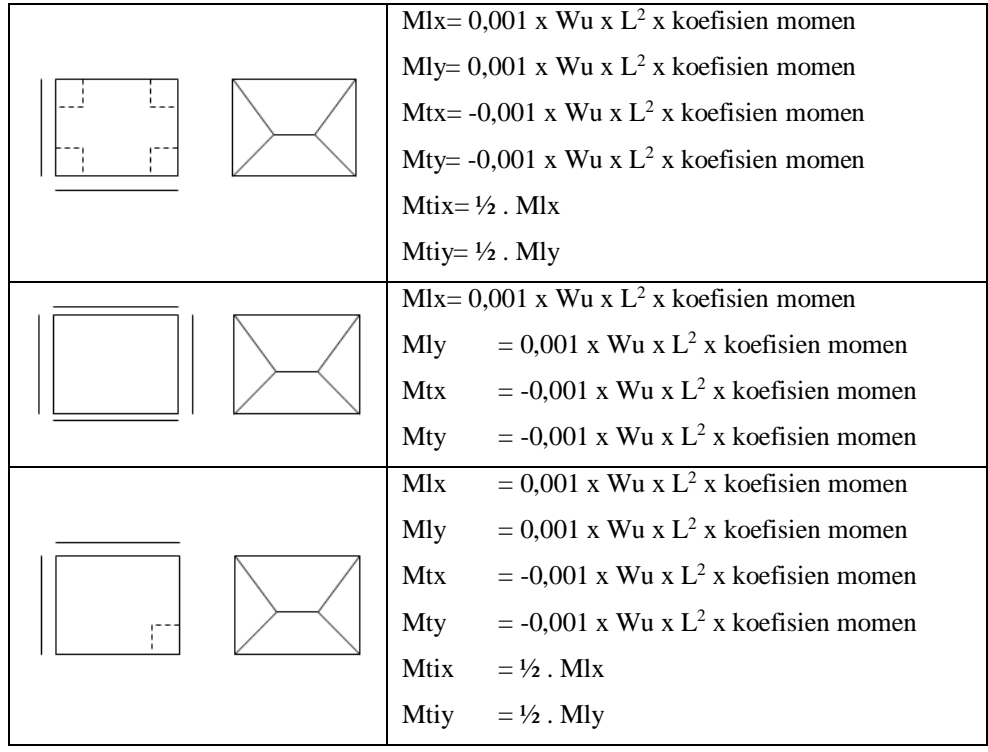

#### **Tabel 2.6** Momen Pelat Dua Arah Akibat Beban Terbagi Rata

|  |                            | Mlx                                               | $= 0.001$ x Wu x L <sup>2</sup> x koefisien momen  |  |  |
|--|----------------------------|---------------------------------------------------|----------------------------------------------------|--|--|
|  |                            | Mly                                               | $= 0.001$ x Wu x L <sup>2</sup> x koefisien momen  |  |  |
|  |                            | Mtx                                               | $= -0.001$ x Wu x L <sup>2</sup> x koefisien momen |  |  |
|  |                            | Mty                                               | $= -0.001$ x Wu x L <sup>2</sup> x koefisien momen |  |  |
|  |                            | Mtix                                              | $= \frac{1}{2}$ . Mlx                              |  |  |
|  |                            | Mlx                                               | $= 0.001$ x Wu x L <sup>2</sup> x koefisien momen  |  |  |
|  |                            | Mly                                               | $= 0,001$ x Wu x L <sup>2</sup> x koefisien momen  |  |  |
|  |                            | Mtx                                               | $= -0.001$ x Wu x L <sup>2</sup> x koefisien momen |  |  |
|  |                            | Mty                                               | $= -0.001$ x Wu x L <sup>2</sup> x koefisien momen |  |  |
|  |                            |                                                   | Mtiy= $1/2$ . Mly                                  |  |  |
|  |                            | <b>Mlx</b>                                        | $= 0.001$ x Wu x L <sup>2</sup> x koefisien momen  |  |  |
|  |                            | Mly= 0,001 x Wu x $L^2$ x koefisien momen         |                                                    |  |  |
|  |                            | Mtx                                               | $= -0.001$ x Wu x L <sup>2</sup> x koefisien momen |  |  |
|  | $Mtix = \frac{1}{2}$ . Mlx |                                                   |                                                    |  |  |
|  |                            | Mtiy                                              | $= \frac{1}{2}$ . Mly                              |  |  |
|  |                            | Mlx                                               | $= 0.001$ x Wu x L <sup>2</sup> x koefisien momen  |  |  |
|  | Mly                        | $= 0.001$ x Wu x L <sup>2</sup> x koefisien momen |                                                    |  |  |
|  |                            | Mtx                                               | $= -0.001$ x Wu x L <sup>2</sup> x koefisien momen |  |  |
|  |                            | Mtix                                              | $= \frac{1}{2}$ . Mlx                              |  |  |
|  |                            | Mtiy                                              | $= \frac{1}{2}$ . Mly                              |  |  |
|  |                            | Mlx                                               | $= 0.001$ x Wu x L <sup>2</sup> x koefisien momen  |  |  |
|  |                            | Mly                                               | $= 0.001$ x Wu x L <sup>2</sup> x koefisien momen  |  |  |
|  |                            | Mty                                               | $= -0.001$ x Wu x L <sup>2</sup> x koefisien momen |  |  |
|  |                            | Mtx                                               | $= -0.001$ x Wu x L <sup>2</sup> x koefisien momen |  |  |
|  |                            | Mtix                                              | $= \frac{1}{2}$ . Mlx                              |  |  |
|  |                            | Mlx                                               | $= 0.001$ x Wu x L <sup>2</sup> x koefisien momen  |  |  |
|  |                            | Mly                                               | $= 0,001$ x Wu x L <sup>2</sup> x koefisien momen  |  |  |
|  |                            | Mtx                                               | $= -0.001$ x Wu x L <sup>2</sup> x koefisien momen |  |  |
|  |                            | Mty                                               | $= -0.001$ x Wu x L <sup>2</sup> x koefisien momen |  |  |
|  |                            | Mtiy                                              | $= \frac{1}{2}$ . Mly                              |  |  |
|  |                            |                                                   |                                                    |  |  |

*Sumber (Gideon Kusuma,1996).*

### H. Mencari tebal efektif pelat ( SNI-03-2847-2013)

Rasio tulangan dalam beton (ρ) dan memperkirakan besarnya diameter tulangan utama dan untuk menentukan tinggi efektif arah x (dx) adalah :

 $Dx = h - p - \frac{1}{2} Q$  tulangan arah x Dy = h - p - ½ Ø tulangan arah y - Øx

- I. Mencari nilai koefisien tahanan (k) Faktor reduksi  $\Theta = 0.90$
- J. Mencari rasio penulangan (ρ)

$$
Rn = \frac{mu}{\phi.b.d^2}
$$

K. Mencari luas tulangan (As)

 $As = \rho.b.d$ 

L. Mencari jumlah tulangan (n)

$$
n = \frac{As}{\frac{1}{4}\pi\phi^2}
$$

M. Mencari jarak antar tulangan (s)

$$
s = \frac{1000 \text{ mm}}{n}
$$

N. Mamasang tulangan

Untuk arah y sama dengan langkah-langkah pada arah x, hanya perlu diingat bahwa tinggi efektif arah y (dy) tidak sama dengan yang digunakan dalam arah  $x \rightarrow dy = h - p - \mathcal{O}_{arah x} - \mathcal{O}_{arah y}$ 

### **Perancangan Tangga**

Tangga adalah suatu konstruksi yang menghubungkan antara tempat yang satu dan tempat lainnya yang mempunyai ketinggian berbeda, dan dapat dibuat dari kayu, pasangan batu bata, baja, dan beton. Tangga terdiri dari anak tangga dan pelat tangga. Anak tangga terbagi menjadi 2 bagian, yaitu :

- 1. *Antrade*, yaitu bagian dari anak tangga pada bidang horizontal yang merupakan bidang tempat pijakan kaki.
- 2. *Optrade*, yaitu bagian dari anak tangga pada bidang vertikal yang merupakan selisih tinggi antara 2 buah anak tangga yang berurutan.

Syarat-syarat umum tangga :

- 1. Tangga harus mudah dijalani atau dinaiki
- 2. Tangga harus cukup kuat dan kaku
- 3. Ukuran tangga harus sesuai dengan sifat dan fungsinya
- 4. Material yang digunakan untuk pembuatan tangga terutama pada gedunggedung umum harus berkualitas baik, tahan dan bebas dari bahaya kebakaran
- 5. Letak tangga harus strategis
- 6. Sudut kemiringan tidak lebih dari 45

### Syarat-syarat khusus tangga :

1. Untuk bangunan rumah tinggal

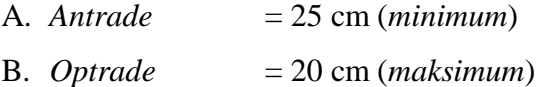

- C. Lebar tangga  $= 80-100$  cm
- 2. Untuk perkantoran dan lain-lain
	- *A. Antrade*  $= 25 \text{ cm (minimum)}$
	- *B. Optrade = 17 cm (maksimum)*
	- *C. Lebar tangga = 120-200 cm*
- 3. Syarat langkah

2 *optrade* + 1 *antrade* = 57 – 65 cm

4. Sudut kemiringan

Maksimum  $= 45^{\circ}$ minimum  $= 25^{\circ}$ 

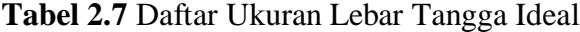

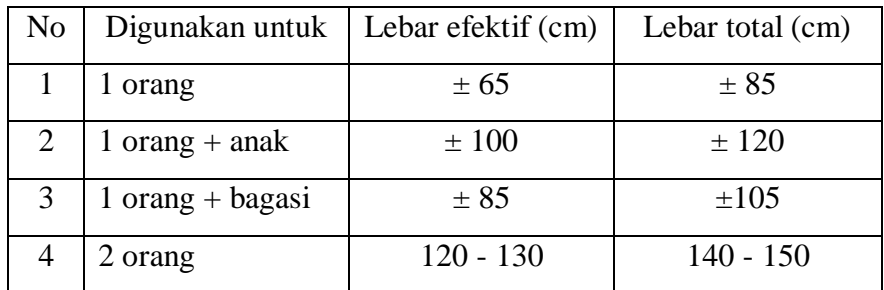

| 3 orang            | $180 - 190$ | $200 - 210$ |
|--------------------|-------------|-------------|
| $6 \mid$ > 3 orang | > 190       | >210        |

*<sup>(</sup>Sumber :Ilmu Bangunan Gedung B; 1993*)

Bordes adalah bagian dari tangga yang merupakan bidang datar yang agak luas dan berfungsi sebagai tempat istirahat bila merasa lelah.Untuk menentukan panjang bordes (L) :

 $L = \ln + 1.5$  a  $\frac{s}{d}$  2a (Drs.IK.Sapribadi. 1993. *Ilmu Bangunan Gedung*; 18) Dimana :

 $L$  = Panjang bordes

 $ln =$ Ukuran satu langkah normal datar (57 cm – 65 cm)

 $a =$  Antrede

Langkah-langkah perancangan tangga :

1. Perancangan tangga

A.Penentuan ukuran antrede dan optrede

Tinggi optrede sebenarnya =  $\frac{h}{1 + h}$ Jumlah Optrede

Antrede =  $Ln - 2 Optrede$ 

B. Penentuan jumlah antrede dan optrede =  $\frac{h}{m}$ Tinggi Optrede

C.Panjang tangga = jumlah optrede x lebar antrede

D. Sudut kemiringan tangga, Arc tan  $\theta = \frac{\text{Optrede}}{\text{Parter}}$ Antrede  $\theta$ 

E. Penentuan tebal pelat tangga, hmin =  $\frac{1}{2}$ 28 *l*

2. Penentuan pembebenan pada anak tangga

A.Beban mati

- a. Berat sendiri bordes
- b. Berat sendiri anak tangga
- c. Berat spesi dan ubin

### B.Beban hidup

Beban hidup yang bekerja pada tangga yaitu 300 kg/cm<sup>2</sup>.

- 3. Perhitungan tangga untuk mencari gaya-gaya yang bekerjamenggunakan program SAP 2000 22.adapun langkah-langkah sebagai berikut :
	- A. Membuat permodelan tangga pada SAP 2000 22.
	- B. Memasang tumpuan pada permodelan tangga
	- C. Masukan beban yang bekerja pada anak tangga dan bordes yang telah di kombinasikan antara beban mati dan beban hidup.
	- D. Setelah pembebanan sudah selesai dimasukan pada permodelan maka kita dapat melakukan "*Run Analisis*" namun *"self-weight"* dijadikan 0 karena beban sendiri di hitung secara manual.
- 4. Perhitungan tulangan tangga
	- A. Perhitungan momen yang bekerja
	- B. Penentuan tulangan yang diperlukan
	- C. Menentukan jarak ruangan
	- D. Kontrol tulangan

### **Perancangan Portal**

Portal adalah suatu sistem yang terdiri dari bagian-bagian struktur yang paling berhubungan dan berfungsi menahan beban sebagai satu kesatuan lengkap. Sebelum merencanakan portal terlebih dahulu kita harus mendimensi portal.

Hal-hal yang perlu diperhatikan dalam pendimensian portal adalah sebagai berikut :

1. Pendimensian balok

 Tebal minimum balok ditentukan dalam SNI 03-2847-2013 adalah untuk balok dengan dua tumpuan sederhana memiliki tebal minimum l/16, untuk balok dengan satu ujung menerus memiliki tebal minimum l/18,5, untuk balok dengan kedua ujung menerus memiliki tebal minimum l/21, untuk balok kantilever l/8.

- 2. Pendimensian kolom
- 3. Analisa pembebanan
- 4. Menentukan gaya-gaya dalam

 Dalam menghitung dan menentukan besarnya momen yang bekerja pada suatu struktur bangunan, kita mengenal metode perhitungan dengan metode cross, takabeya, ataupun metode dengan menggunakan bantuan computer yaitu menggunakan program SAP 2000 22. Berikut adalah cara menghitung besarnya momen dengan menggunakan :

- 1. Perancangan portal dengan menngunakan SAP 2000 22
	- A. Perancangan portal akibat beban mati

Langkah-langkah menentukan pembebanan pada portal adalah sebagai berikut :

- a. Beban pelat
- b. Beban balok
- c. Beban penutup lantai dan adukan
- d. Berat balok
- e. Berat pasangan dinding (jika ada)
- B. Perancangan portal akibat beban hidup

Untuk merencanakan portal akibat beban hidup perlu diperhatikan halhal sebagai berikut :

- a. Menentukan pembebanan pada portal
- b. Perhitungan akibat beban hidup = perhitungan akibat beban mati
- Langkah-langkah perhitungan dengan menggunakan metode SAP 2000
- 22 yang perlu diperhatikan adalah sebagai berikut :
- 1. Buat model struktur portal akibat beban mati dan beban hidup
	- A. Klik **New Model** atau CTRL + N

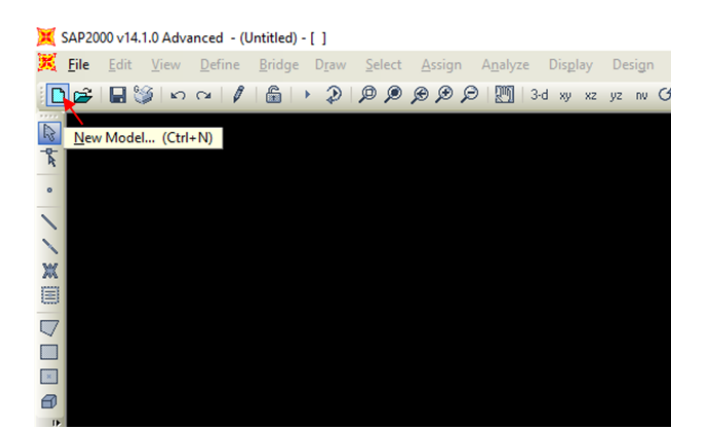

**Gambar 2.4** Toolbar New Model

B. Kemudian akan tampil kotak seperti gambar dibawah ini, tetapkan satuan yang akan dipakai, misal kgf, m, c.

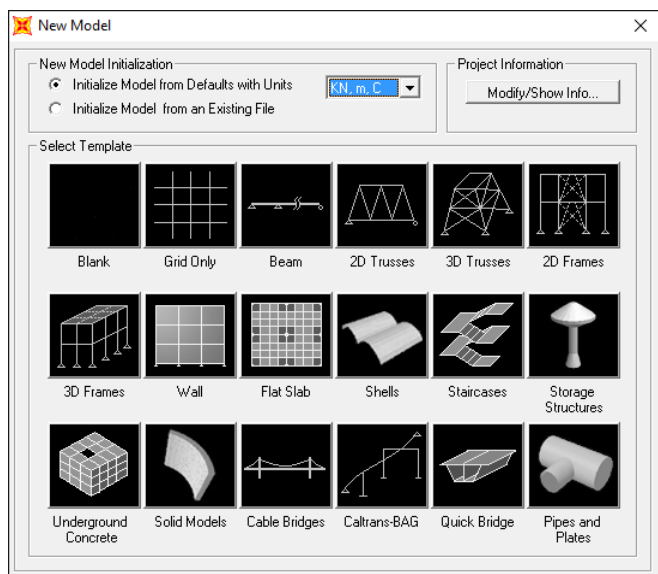

**Gambar 2.5** Tampilan New model

C. Pilih model template *2D Frames*, akan muncul jendela seperti Gambar 2.6 isikan *Number of stories,stroy height,Number of Bays,*dan *bay width* masukan sesuai data – data perencanaan. Kemudian klik ok.

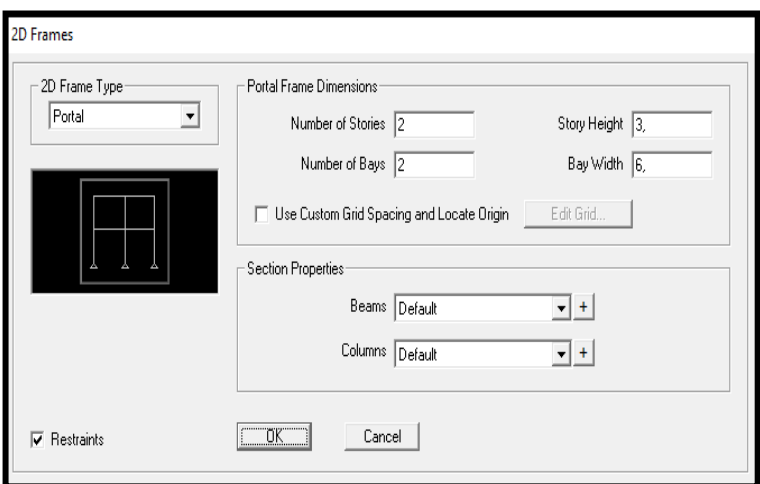

**Gambar 2.6** Tampilan 2D Frames

D. untuk mengatur kembali jarak-jarak pada portal. Dapat dilakukan dengan cara **klik 2x** pada *grid point* yang terdapat pada portal. Maka, akan muncul tampilan *Define Grid system data* ( dapat di lihat pada Gambar 2.7) Setelah itu dapat dilakukan penyesuaian kembali jarak portal dengan data perencanaan yang ada dan disesuai arah x,dan z pada SAP v.22

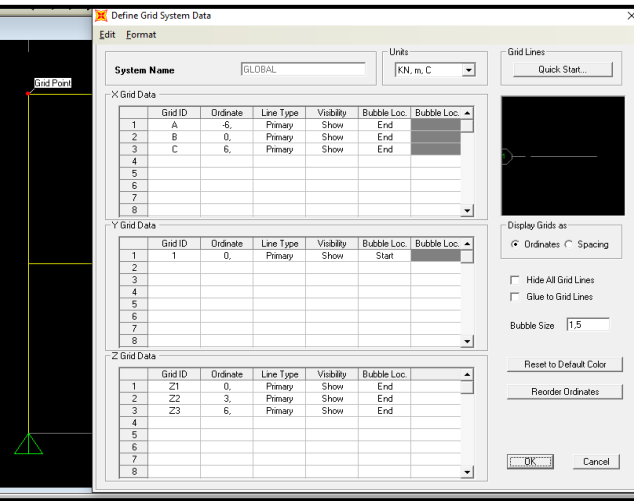

**Gambar 2.7** *Define Grid System* Data

- 2. Menentukan Material
	- A. Langkah pertama klik *Difane* pada Toolbar > salalu klik *Matreials* maka akan muncul jendela *Difine Materials.*

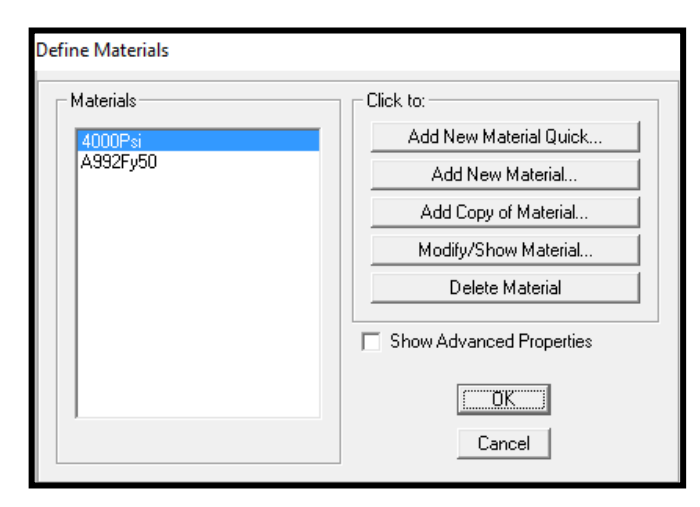

**Gambar 2.8** Jendela Define Materials

B. Pilih Add new Material , maka akan mucul jendela material Property Data. Ganti nilai Weight per unit volume dengan 24 (nilai ini adalah nilai dari berat jenis beton). ubah nilai Modulus of Elasticity dengan rumus 4700 $\sqrt{Fc^1}$ .1000, serta ubah juga nilai Fc dan Fy sesuai dengan perencanaan dengan masing-masing dikali 1000, klik OK.

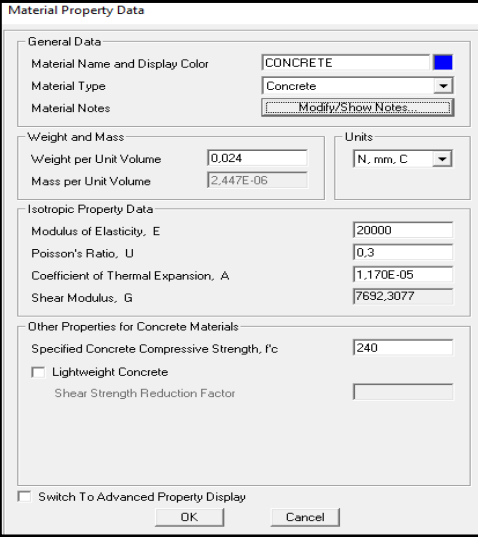

**Gambar 2.9** Jendela Material Property Data

- 3. Menentukan nilai dimensi kolom dan balok
	- A. Blok frame kalom/balok, lalu pilih menu pada toolbar, *Define > section properties >Frame section*, setelah memilih menu diatas akan tampil toolbar Frame Properties seperti pada gambar2.10.

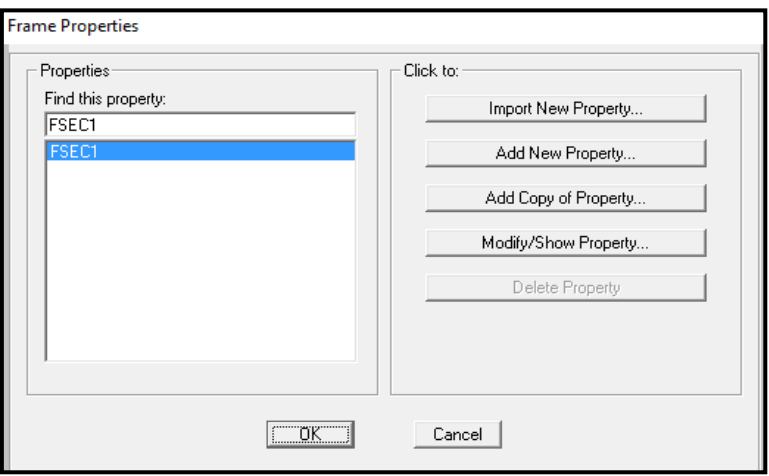

**Gambar 2.10** Toolbar Frame Properties

B. klik add new property, maka akan muncul jendela add Frame Election property. Pada *Select Property Type*, Ganti *frame section Property Type*  menjadi*concrete*. Lalu pilih *rectangular*pada click to add a Concrete secction (untuk penampang berbentuk segiempat).

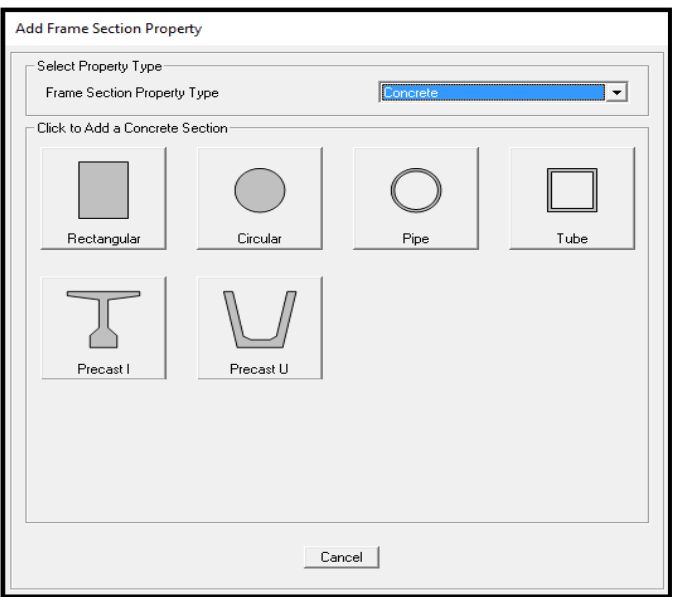

**Gambar 2.11** Jendela Add Frame Section Property

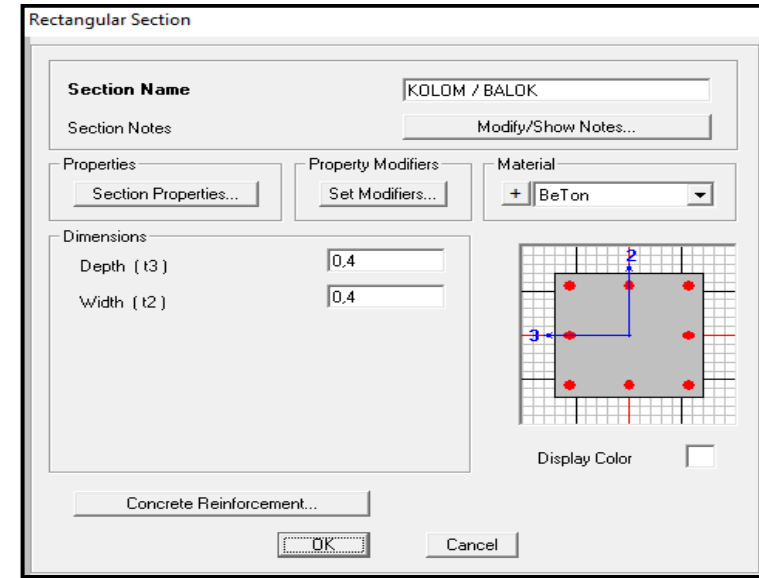

Maka akan muncul jendela seperti Gambar 2.12

**Gambar 2.12** Jendela Rectangular Section

- C. ganti section name dengan nama Balok (untuk balok), Kolom (untuk kolom). ganti ukuran tinggi (Depth) dan lebar (Width) Balok /Kolom sesuai dengan perencanaan. Kemudian klik Concrete Reinforcement, klik Column (untuk kolom), Beam (untuk balok) lalu klik OK.
- D. Untuk menentukan frame tersebut balok atau kolom yaitu dengan cara memblok frame kemudian pada toolbar pilih menu Assign – Frame / Cable / Tendon – Frame Section – pilih Balok atau Kolom.
- 4. Membuat cases beban mati dan beban hidup.
	- A. Pilih menu pada toolbar, *Define – Load pattern* buat nama pembebanan, tipe pembebanan dan nilai koefisiennya diisi dengan nilai 0. Lalu klik *add New Load Pattern*Seperti yang terlihat pada gambar*.*  Apabila selesai klik OK.

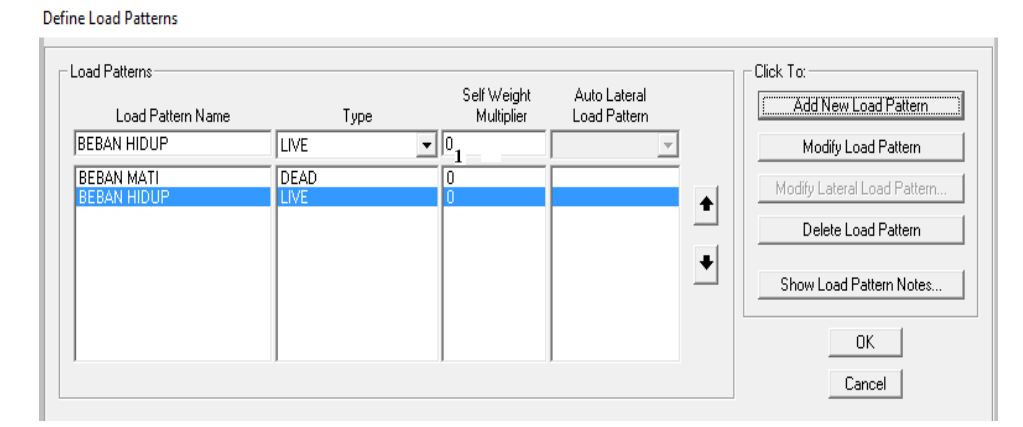

**Gambar 2.13** Jendela Define Load Patterns

- B. Input nilai beban mati dan beban hidup
	- a. Akibat beban merata

Blok frame yang akan di input, lalu pilih menu pada toolbar, *Assign – Frame Loads – Distributed* - pilih beban mati atau beban hidup untuk pembebanan tersebut pada *Load pattern Name*– klik *absolute distance from end-1 (*agar dapat mengatur jarak yang diinginkan) – atur jarak (*distance*) di titik 1 diisi = 0 dan di titik 2 diisi = panjang frame, serta isi nilai bebannya pada 2 titik tersebut atau dapat dilakukan menggunakan uniform load untuk beban merata yang beban sama rata.

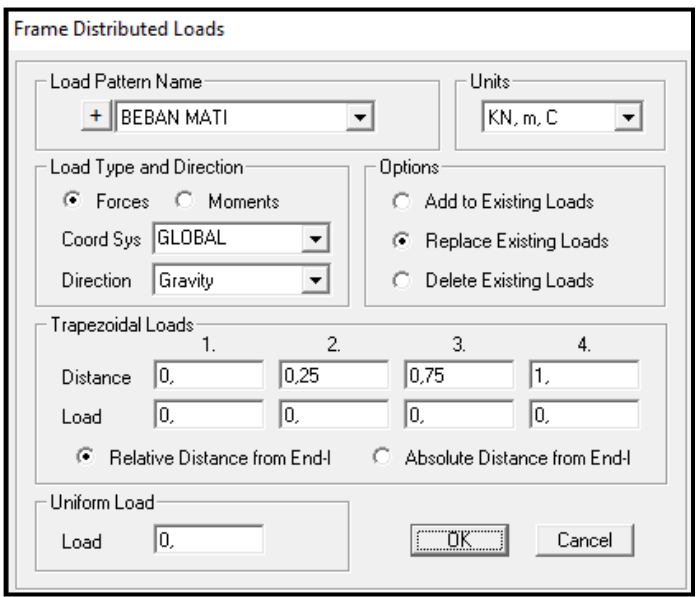

**Gambar 2.14** Jendela Frame Distributed Loads

b. Akibat beban terpusat

Sama halnya seperti menginput data pada pembebanan merata, hanya saja setelah memilih menu *Frame*– selanjutnya yang dipilih adalah *Points.*makaakan tampil jendela seperti gambar

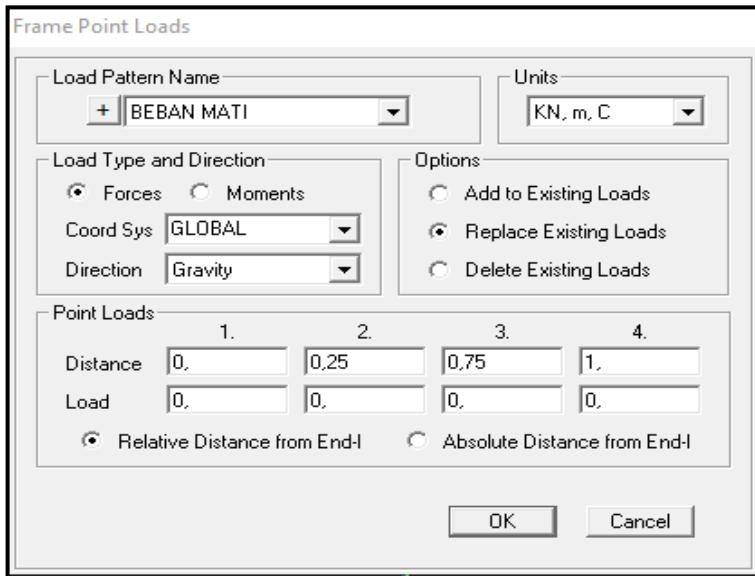

**Gambar 2.15** Jendela Frame Point Loads

C. Input *Load Combination* (beban kombinasi), yaitu

1,2 beban mati + 1,6 beban hidup

blok seluruh frame yang akan di kombinasi, kemudian pilih menu pada toolbar, *Define – Combinations – add new combo*, kemudian akan terlihat seperti

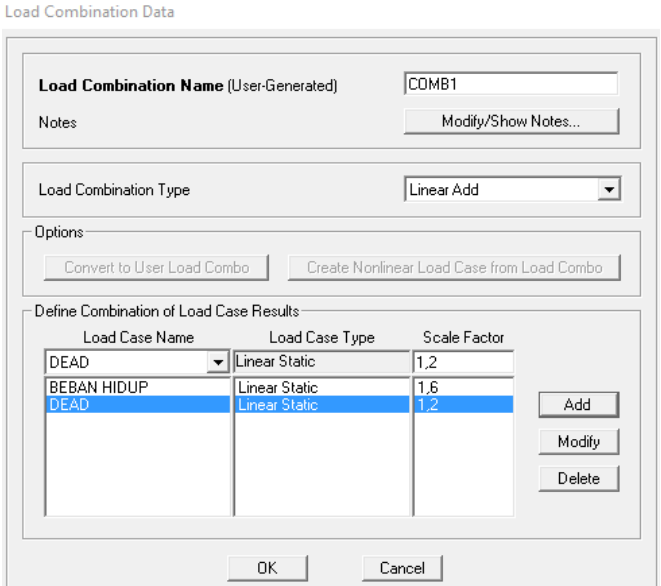

**Gambar 2.16** Jendela *Loads Combination*

5. Run analisis, seperti terlihat pada gambar dibawah ini.

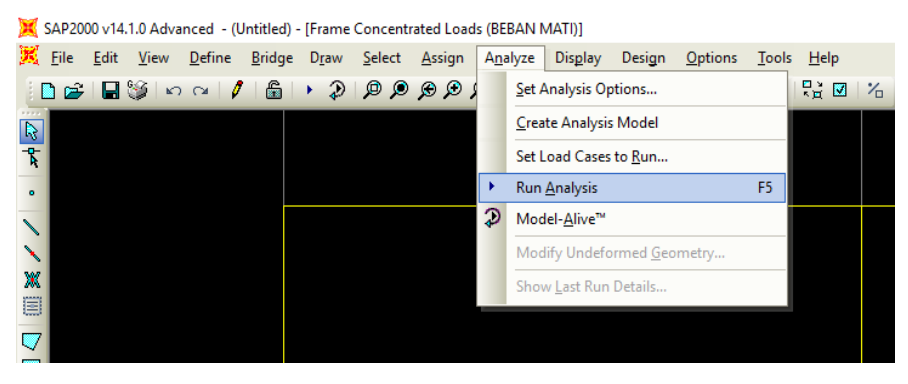

**Gambar 2.17** Run Analisis

### **Perancangan Balok**

Balok merupakan batang horizontal dari rangka struktur yang memikul beban tegak lurus sepanjang batang tersebut biasanya terdiri dari dinding, pelat atau atap bangunan dan menyalurkannya pada tumpuan atau struktur dibawahnya.

Beberapa jenis balok beton bertulang berdasarkan perancangan lentur dan berdasarkan tumpuannya.

- 1. Berdasarkan perancangan lentur jenis balok dibedakan sebagai berikut :
	- A. Balok persegi dengan tulangan tunggal

Balok persegi dengan tulangan tunggal merupakan balok yang hanya mempunyai tulangan tarik saja dan dapat mengalami keruntuhan akibat lentur.

B. Balok persegi dengan tulangan rangkap

Apabila besar penampang suatu balok dibatasi, mungkin dapat terjadi keadaan dimana kekuatan tekan beton tidak dapat memikul tekanan yang timbul akibat bekerjanya.

 $C.$  Balok "T"

Balok " T " merupakan balok yang berbentuk huruf T dan bukan berbentuk persegi, sebagian dari pelat akan bekerja sama dengan bagian atas balok untuk memikul tekan.

- 2. Berdasarkan Tumpuannya, balok dibagi menjadi 2 antara lain:
	- A. Balok induk

Balok Induk adalah balok yang bertumpu pada kolom. Balok ini berguna untuk memperkecil tebal pelat dan mengurangi besarnya lendutan yang terjadi. Balok anak direncanakan berdasarkan gaya maksimum yang bekerja pada balok yang berdimensi sama.Untuk merencanakan balok induk perlu diperhatikan hal-hal sebagai berikut :

- a. Menentukan mutu beton yang akan digunakan
- b. Menghitung pembebanan yang terjadi, seperti :
	- Beban mati
	- Beban hidup
	- Beban balok
- c. Menghitung beban ultimate
	- Gaya lintang desain balok maksimum :

 $U = 1,2D + 1,6L$ 

Keterangan :  $U =$  beban ultimate

 $D =$ beban mati

 $L =$  beban hidup terfaktor per unit luas

• Momen desain balok maksimum,:

 $Mu = 1,2 MDL + 1,6 MLL$ Keterangan : Mu = momen terfaktor pada penampang MDL = momen akibat beban mati  $MLL =$  momen akibat beban mati

- d. Penulangan lentur lapangan dan tumpuan
	- Penulangan lentur lapangan:

- Tentukan *deff* = h – p – Ø sengkang - ½ Ø tulangan utama

$$
Q = \left(\frac{1,7}{\phi f c}\right) \frac{Mu}{bd^2}
$$
  

$$
\rho = \frac{f'c}{f y} \left(0,85 - \sqrt{(0,85^2) - Q}\right)
$$
  
As = p. b. d

- Pilih tulangan dengan dasar As terpasang ≥ As direncanakan

$$
n = \frac{As}{\frac{1}{4} \times \pi \times d^2}
$$

Penulangan lentur pada tumpuan

$$
Q = \left(\frac{1,7}{\phi f c}\right) \frac{Mu}{bd^2}
$$
  

$$
\rho = \frac{f'c}{f y} \left(0,85 - \sqrt{(0,85^2) - Q}\right)
$$
  
As = \rho. beff. d

- Pilih tulangan dengan dasar As terpasang ≥ As direncanakan

$$
n = \frac{As}{\frac{1}{4} \times \pi \times d^2}
$$

Keterangan :

As = Luas tulangan tarik non prategang

 $\rho$  = rasio penulangan tarik non prategang

 $\text{beff} = \text{lebar efektif balok}$ 

 $d =$  jarak dari serat tekan terluar ke pusat tulangan tarik

e. Tulangan geser rencana

 $\emptyset$ Vc =  $\phi$  0,17 $\lambda$  $\sqrt{f}c$ 'x b x d

(Struktur Beton Bertulang, Agus Setiawan;104) :

-  $V \leq \emptyset$  Vc (tidak perlu tulangan geser)

- Vu  $>$  Ø Vc (perlu tulangan geser)

(Struktur Beton Bertulang, Agus Setiawan;104) :

- Vu  $\leq \varnothing$  Vn
- $-Vn = Vc + Vs$

$$
-Vu \leq \textcircled{0} Vc + \textcircled{0} Vs
$$

(Struktur Beton Bertulang, Agus Setiawan;104) :

$$
Vs = \frac{Vu - \phi Vc}{\phi}
$$

Keterangan :

Vc = kuat geser nominal yang disumbangkan beton

Vu = gaya geser terfaktor yang bekerja pada penampang beton

 $Vn = k$ uat geser nominal

Vs = kuat geser nominal yang disumbangkan tulangan geser

 $d =$ jarak dari serat tekan terluar ke pusat tulangan tarik

B. Balok anak

Balok anak adalah balok yang bertumpu pada balok induk atau tidak bertumpu langsung pada kolom. Untuk merencanakan balok anak yaitu :

- a. Menentukan mutu beton dan baja yang digunakan
- b. Menghitung pembebanan yang terjadi, seperti :
	- Beban Hidup
	- Beban Mati
	- Beban Sendiri Balok
	- Sumbangan Pelat
- c. Menghitung beban *ultimate*

 $Wu = 1,2 Wd + 1,6 Wl$ 

- d. Menghitung momen dan gaya geser
- e. Menghitung momen lentur maksimum dengan cara :
	- Menentukan momen maksimum
	- Menentukan d efektif =  $h p \emptyset$ .sengkang ½. $\emptyset$  tulangan utama

• Menentukan 
$$
Q = \left(\frac{1,7}{\phi f'c}\right) \frac{Mu}{bd^2}
$$

$$
\rho = \frac{f'c}{fy} \left( 0.85 - \sqrt{(0.85^2) - Q} \right)
$$

• Menentukan ρ

$$
n = \frac{As}{\frac{1}{4} \times \pi \times d^2}
$$

f. Perencanaan tulangan geser

### **Perancangan Kolom**

Kolom adalah komponen struktur bangunan yang tugas utamanya menyangga beban aksial tekan vertikal dengan bagian tinggi yang tidak ditopang paling tidak tiga kali dimensi lateral terkecil kurang dari tiga dinamakan pedestal. Berikut adalah langkah-langkah dalam perencanaan kolom :

- 1. Tulangan untuk kolom dibuat penulangan simetris berdasarkan kombinasi Pu dan Mu
- 2. Beban desain kolom maksimum

 $Pu = 1,2 P_D + 1.6 P_L$ 

(Struktur Beton Bertulang, Agus Setiawan, hal 203)

3. Momen desain kolom maksimum untuk ujung atas dan ujung bawah  $Mu = 1,2 M_D + 1.6 M_L$ 

(Struktur Beton Bertulang, Agus Setiawan, hal 203)

4. Nilai eksentrisitas

$$
e = \frac{Mu}{Pu}
$$

Keterangan :

 $e$  = Eksentrisitas

 $Mu =$ Momen terfaktor pada penampang

 $Pu = Beban aksial terfaktor pada eksentrisitas yang diberikan$ (Struktur Beton Bertulang, Agus Setiawan, hal 207)

5. Hitung kekakuan kolom dengan menggunakan persamaan:

$$
Elk = \frac{0, 4.Ec.lg}{1 + \beta d}
$$

Keterangan:

$$
Es = 4.700 \sqrt{fc}
$$

 $Es = 200.000 \text{ MPa}$ 

 $lg$  = momen inersia bruto penampang terhadap sumbu yang ditinjau

$$
\beta_{dns} = \frac{1,2 \text{ D}}{(1,2 \text{ D} + 1,6 \text{ L})}
$$

(Struktur Beton Bertulang, Agus Setiawan, hal 207)

6. Menentukan kekakuan relatif  $(\Psi)$ 

$$
\psi = \frac{\sum \left(\frac{EI}{lk}\right) \text{kolom}}{\sum \left(\frac{EI}{lb}\right) \text{balok}}
$$

Keterangan :

EI = Nilai kekakuan

 $lk =$  Panjang kolom

 $lb =$  Panjang balok

(Struktur Beton Bertulang, Agus Setiawan, hal 199)

7. Elemen struktur tekan tak bergoyang

$$
\frac{K \, lu}{r} \leq 34 - 12 \left( \frac{M1}{M2} \right) \leq 40
$$

Keterangan:

 $k = Faktor$  panjang efektif komponen struktur beton

- lu = Panjang komponen struktur tekan yang tidak ditopang
- r = Jari-jari putaran potongan lintang komponen struktur tekan
- 8. penentuan syarat batas rasio penulangan kolom 1%-8% ( diambil rasio penulangan 1,2%)
- 9. Menentukan tulangan Tarik atau Tekan dengan eksentristas

$$
d = h - p - \emptyset \text{sengkang} - \frac{1}{2} D
$$
  
\n
$$
d' = p + \emptyset \text{sengkang} + \frac{1}{2} D
$$
  
\n
$$
d'' = \frac{1}{2}h - d'
$$
  
\n
$$
b = \frac{2}{3}d
$$

10. Keruntuhan tekan, e < eb, jika e > eb maka terjadi keruntuhan tarik

Cb = 
$$
\frac{400}{400 + fy} \times d
$$

\n $\varepsilon_y = \frac{fy}{Es} = \frac{400}{200000} = 0,002$ 

\n $\varepsilon_s' = \frac{cb - d'}{cb}(0,003)$ 

jika hasil  $\varepsilon_s$ ' >  $\varepsilon_y$  maka $f_s$ '= $f_y$  dan jika  $\varepsilon_s$ ' < $\varepsilon_y$  maka $f_s$ ' = 600  $\left(\frac{cb - d}{c}\right)$  $\left(\frac{cb-d'}{cb}\right)$ 

### 11. Evaluasi Pn dari dari kondisi kesetimbangan gaya

$$
Pn = Cc + Cs - T
$$
  
\n
$$
Cc = 0,85.fc'.a.b
$$
  
\n
$$
Cs = As' (fs'-0,85 fc')
$$
  
\n
$$
T = As. fy
$$
  
\n
$$
Pn = Cc + Cs - Ts
$$

(Struktur Beton Bertulang, Agus Setiawan, hal 172)

12. Evaluasi Pn dengan mengambil momen terhadap As

$$
e' = e + d''
$$
  
Pr =  $\frac{1}{e'} [Cc(d - \frac{a}{2}) + Cs(d - d']$ 

(Struktur Beton Bertulang, Agus Setiawan, hal 164)

 $Mn = Pn.e$ 

(Struktur Beton Bertulang, Agus Setiawan, hal 164)

13. Periksa Pu dan Mu terhadap фPn dan фMn

Faktor reduksi kekuatan untuk penampang terkendali tekan tulangan sengkang persegi  $\phi$ = 0,65 (Sumber: SNI 2847 : 2013)  $\text{d}Pn = 0.65 \times Pn$   $\text{d}Pn > Pu$  $\phi Mn = 0.65 \times Mn$   $\phi Mn > Mu$ (Struktur Beton Bertulang, Agus Setiawan, hal 169)

### **Perancangan Sloof**

Sloof adalah balok yang menghubungkan pondasi sebagai tempat untuk menyalurkan beban dinding. Hal-hal yang perlu diperhatikan pada perencanaan dan perhitungan sloof :

- 1. Penentuan dimensi sloof
- 2. Penentuan pembebanan pada slof
	- a. Berat sendiri slof
	- b. Berat dinding
	- c. Berat plesteran

 $U = 1,4D$ 

Keterangan :

- $U =$  beban terfaktor per unit panjang bentang balok
- $D =$ beban mati
- $L =$  beban hidup
- 3. Perhitungan momen (menggunakan program SAP 2000 v22)
- 4. Penulangan lentur lapangan dan tumpuan
	- A. Penulangan lentur lapangan
		- a. Tentukan d<sub>eff</sub> = h p Ø sengkang ½ Ø tulangan

b. 
$$
R = \frac{Mu}{\phi.b.d^2}
$$
 didapat nilai  $\rho$  dari tabel

$$
As=\rho,b,d
$$

- c. Pilih tulangan dengan dasar As terpasang ≥ As direncanakan
- B. Penulangan lentur pada tumpuan

a. 
$$
Q = \left(\frac{1,7}{\phi f c}\right) \frac{Mu}{bd^2}
$$

b. 
$$
\rho = \frac{f'c}{fy} \left( 0, 85 - \sqrt{(0, 85^2) - Q} \right)
$$
  
s =  $\rho$ . b. d

- c. Pilih tulangan dengan dasar As terpasang ≥ As direncanakan Keterangan :
	- $As = luas tulangan tarik non prategang$
	- $p =$  rasio penulangan tarik non-prategang

 $b_{\text{eff}}$  = lebar efektif balok

- $d =$  jarak dari serat tekan terluar ke pusat tulangan tarik
- 5. Tulangan geser rencana

 $\emptyset$ Vc =  $\phi$  0,17 $\lambda$  $\sqrt{f}c$ 'x b x d

(Struktur Beton Bertulang, Agus Setiawan;104) :

-  $V \leq \emptyset$  Vc (tidak perlu tulangan geser)

- Vu >Ø Vc (perlu tulangan geser)

(Struktur Beton Bertulang, Agus Setiawan;104) :

- 
$$
Vu \leq \emptyset
$$
  $Vn$ 

$$
\textbf{-} \; Vn = Vc + Vs
$$

- Vu  $\leq \varnothing$  Vc +  $\varnothing$  Vs

(Struktur Beton Bertulang, Agus Setiawan;104) :

$$
Vs = \frac{Vu - \phi Vc}{\phi}
$$

Keterangan :

Vc = kuat geser nominal yang disumbangkan beton

Vu = gaya geser terfaktor yang bekerja pada penampang beton

 $Vn = k$ uat geser nominal

Vs = kuat geser nominal yang disumbangkan tulangan geser

 $d =$  jarak dari serat tekan terluar ke pusat tulangan tarik

### **Perancangan Pondasi**

Pondasi adalah bagian dari struktur bangunan yang berhubungan langsung dengan tanah dan berfungsi menyalurkan beban-beban yang diterima dari struktur atas ke lapisan tanah. Proses desain struktur pondasi memerlukan analisa yang meliputi kondisi/jenis struktur atas, beban-beban kerja pada struktur, profil dari lapisan tanah tempat bangunan/struktur tersebut berada, serta kemungkinan terjadinya penurunan (*settlement*). Langkah yang dilakukan dalam proses desain pondasi meliputi proses pemilihan jenis pondasi, letaknya pada tanah, penentuan ukuran/dimensi pondasi tersebut, hingga penentuan bagaimana pelaksanaan konstruksinya (Setiawan, 2016). Penentuan beban pondasi berdasarkan hasil kombinasi beban sesuai SNI 2847-2013 untuk mengetahui jumlah tiang pancang, dan penentuan penulangan berdasarkan ultimate terfaktor.

Adapun langkah – langkah perhitungan pondasi tiang pancang adalah :

- 1. Menghitung Pembebanan
- 2. Menentukan daya dukung izin tanah melalui perhitungan dengan berdasarkan data-data yang ada sebagai berikut :

A. Berdasarkan kekuatan bahan tiang pancang :

$$
Q_{tiang} = 0.3 \times fc' \times A_{tiang}
$$

B. Berdasarkan ketahanan tanah

$$
Qizin = \frac{qc \cdot Ab}{Fb} + \frac{JHP \cdot O}{Fs}
$$

$$
Q_{izin} = \frac{Q_{ultimit}}{F}
$$

Keterangan :

 $Q$  izin  $=$  Daya Dukung Izin Tiang (KN) qc  $=$  Nilai Tekanan Konus di ujung tiang (kg/cm2) Atiang / Ab= Luas Pnampang ujung tiang , (cm2)  $JHP$  = Jumlah Hambatan Pelekat,  $(kg/cm)$  $O =$ Keliling Penampang Tiang (cm) Fb  $=$  Faktor Keamanan Daya Dukung Ujung (Fb = 3) Fs  $=$  Faktor Keamanan Daya Dukung Gesek (Fs = 5)  $F =$  Faktor keaman daya dukung  $(F = 3)$ 

3. Menentukan Jumlah Tiang Pancang

$$
Q = (P \times 10\%) + P + \text{berat peer}
$$

$$
n = \frac{P_{total}}{q_{total}}
$$

Qizin

Keterangan :

 $Q = Total Beban$ 

 $P = Beban pada pondasi$ 

 $n = J$ umlah Tiang Pancang

4. Menentukan Jarak antar Tiang Pancang

 $S = 2,5D - 3D$ 

Keterangan :

 $S =$  Jarak antar tiang

 $D = D$ iameter tiang (tiang)

5. Menentukan Efisiensi Kelompok Tiang

Banyak persamaan yang dapat digunakan untuk menghitung efisiensi kelompok tiang, seperti persamaan Converse-Labarre sebagai berikut:

$$
\theta = \text{Arc tan}\,\frac{d}{s}
$$

$$
Eq = 1 - \frac{\theta}{90} \left( \frac{(n-1) + (m-1)n}{m.n} \right)
$$

Keterangan :

Eq= Efisiensi Kelompok Tiang

 $m =$  Jumlah baris

 $n =$  Jumlah tiang dalam satu baris

 $d =$ Diameter tiang

- $s =$  Jarak antar tiang (as ke as )
- 6. Menghitung Daya Dukung Tiang Kelompok  $Qult = Eq. n. \nQtiang$  $Qult > Q$
- 7. Cek Beban yang bekerja pada masing-masing tiang  $\Sigma x^2 = x_1^2 + x_2^2 + x_3^2 + ...$

$$
\Sigma y^{2} = y_{1}^{2} + y_{2}^{2} + y_{3}^{2} + ...
$$
  
Q<sub>i</sub> =  $\frac{Q}{n} + \frac{Mx \cdot Yi}{\Sigma y^{2}} + \frac{My \cdot Xi}{\Sigma x^{2}}$ 

Dimana :

 $Qi = Beban yang bekerja pada tiang nomor i, (KN)$ 

 $Q =$  Total Beban Vertikal yang bekerja,  $(KN)$ 

 $n = J$ umlah Tiang (buah)

My = Momen yang berusaha untuk memutar sb-y (KNm).

 $Mx = Momen$  yang berusaha untuk memutar sb-x (KNm).

 $Xi$  = Jarak Tiang nomor i terhadap sb-y diukur sejajar sb-y, (m)

 $Yi$  = Jarak Tiang nomor i terhadap sb-x diukur sejajar sb-y, (m)

$$
\Sigma x^2
$$
 = Jumlah Kuadrat Jarak Seluruh Tiang, terhadap sb-y, (m)

$$
\Sigma y^2
$$
 = Jumlah Kuadrat Jarak Seluruh Tiang, terhadap sb-x, (m)

### 8. Cek Tebak Poer

Pu rata-rata  $=\frac{Q1+Q2+Q3+\cdots}{R}$  $\boldsymbol{n}$ 

### 9. Menghitung Gaya Geser

A. Untuk aksi dua arah

Gaya geser terfaktor :

 $Vu = n \times Pu$ 

Gaya geser nominal :

$$
\beta = \frac{b}{1}
$$
  
b<sub>o</sub> = n. B'  

$$
\emptyset \text{Vc} = \emptyset \cdot \left(1 + \frac{2}{\beta}\right) \text{ x bo x d x } \sqrt{f c'}
$$

B. Untuk aksi satu arah

Gaya geser terfaktor :

$$
Vu=1\,\,x\,\,Pu
$$

Gaya geser nominal :

$$
\emptyset \mathbf{Vc} = \emptyset . \left( 1 + \frac{2}{\beta} \right) \mathbf{x} \mathbf{b}_\mathbf{w} \mathbf{x} \mathbf{d} \mathbf{x} \sqrt{fc'}
$$

Jika  $\emptyset Vc > Vu$ , maka tidak dibutuhkan tulangan geser Keterangan :

- $Vc =$ Kuat Geser Nominal disumbangkan beton
- $Vu = Kuat Geser terfaktor pada penampang$
- $\varnothing$  = Faktor reduksi untuk geser (0,75)
- Pu = Beban yang bekerja pada pondasi
- 10. Pengangkatan Tiang Pancang

Pengangkatan dibagi menjadi 2 pola :

- A. Pengangkatan Pola 1 (pada waktu pengangkatan)
- B. Pengangkatan Pola 2 (pada waktu mendirikan)

### 11. Penulangan Tiang Pancang

A. Tulangan pokok tiang pancang

a. Menentukan nilai *k* menggunakan persamaan berikut :

$$
k = \frac{M_{max}}{\phi b d^2}
$$

b. Menentukan luas tulangan (*A*s) dengan menggunakan persamaan :

 $A_s = \rho.b.d$ 

Keterangan :

b : Ukuran tiang

- d : Tinggi efektif
- B. Menentukan jumlah tulangan

Selain menggunakan tabel, pada buku beton bertulang Istimawan Dipohusodo dapat dihitung menggunakan persamaan:

$$
n = \frac{A_s}{\frac{1}{4}\pi d_b^2}
$$

Keterangan :

*As* : Luas tulangan

*d<sup>b</sup>* : diameter tulangan

### **2.4 Pengelolaan Proyek**

Dokumen tender adalah suatu dokumen yang terdapat di dalam sebuah proyek yang dibuat oleh konsultan perencana atas permintaan klien sesuai dengan kesepakatan terlabih dahulu. Dokumen tender akan memberikan penjelasan atas peserta lelang karena terdiri dari sistem tender yaitu suatu cara yang dilakukan dengan pemilik suatu proyek untuk pelaksanaan proyek tersebut agar dapat dilaksanakan dengan harga serendah-rendahnya dan wajar dengan waktu sesingkat-singkatnya dengan sistem kompetisi. Adapun proyek tersebut dilaksanakan dengan sistem kontrak. Syarat-syarat ketentuan yang akan memberikan informasi dengan jelas. Oleh karena itu setiap kontraktor yang akan mengikuti lelang harus memiliki dokumen tender tersebut, karena hal ini akan mempengaruhi harga penawaran.

### **Rencana Kerja dan Syarat-Syarat (RKS)**

Rencana Kerja dan Syarat (RKS) Rencana kerja dan syarat-syarat (RKS) adalah dokumen yang bersikan nama proyek berikut penjelasaannya berupa jenis, besar dan lokasihnya, serta tata cara pelaksnaan, syarat-syarat pekerjaan, syarat mutu pekerjaan dan keterangan – keterangan lain yang hanya dapat djelaskan dalam bentuk tulisan. RKS basanya diberikan bersamaa dengan gambar yang semuanya menjelaskan mengenai proyek yang akan dilaksanakan.. Adapun semua hal yang terdapat di dalam sebuah RKS adalah sebagai berikut :

- 1. Syarat Umum :
	- a. Keterangan tentang pemberi tugas
	- b. Keterangan mengenai perencanaan
	- c. Syarat-syarat peserta lelang
	- d. Bentuk surat penawaran
- 2. Syarat administrasi:
	- a. Jangka waktu pelaksanaan pekerjaan
	- b. Tanggal Penyerahan pekerjaan /barang
	- c. Syarat-syarat pembayaran
- d. Denda atas keterlambatan
- e. Besarnya jaminan penawaran
- f. Besarnya jaminan pelaksanaan
- 3. Syarat Teknis
	- a. Jenis dan uraian pekerjaan yang harus dilaksanakan
	- b. Jenis dan mutu bahan, antara lain bahwa semaksimal mungkin harus menggunakan hasil produksi dalam negeri dengan memperlihatkan potensi nasional
	- c. Gambar detail, gambar konstruksi, dan segala sesuatu yang menjadi pelengkap untuk menunjang semua kegiatan di proyek

### **Gambar-Gambar**

1. Gambar Layout

Gambar Layout merupakan sejenis peta ukur dimana dari gamba tersebutr dapat dilihat keadaan suatu proyek dan dapat disimpulkan banyak informasi yang bisa dilihat di dalamnya:

- A. Prasarana yang ada, Jalan, Rel kereta api, bangunan, dan lain-lain.
- B. Keadaan alam seperti hutan, sungai, lembah, arah angin, dan mata angin.
- C. Gambar layout biasanya dituangkan dalam skala 1:500 atau 1:1000 atau 1:2000
- D. Gambar Rencana

Adapun segala sesuatu yang terdapat di dalam sebuah gambar rencana sebuah proyek pembangunan gedung adalah sebagai berikut antara lain :

a. Gambar Denah

Denah-denah seperti bangunan, termasuk lantai bawah dan mungkin denah dalam ruang atau suatu denah atap. Denah lantai digambarkan dengan melihat kebawah pada lantai yang digambarkan atau seperti bangunan yang diiris mendatar pada ketinggian lantai tersebut. Gambar denah bisanya mengunakan skala 1:100 atau 1:250.

b. Gambar Tampak

Gambar tampak digunakan untuk menjelaskan perataan luar bangunan, oleh karena itu gambar sketsa diperlukan untuk semua tampak-tampak bangunan. Biasanya menggunakan potongan dengan skala besar yaitu pada skala 1:50 atau 1:100 atau 1:150.

c. Gambar Potongan

Gambar potongan diperlukan untuk menjelaskan bagian-bagian yang merupakan pekerjaan yang baru atau perlu penjelasan pekerjaan secara detail. Skala yang sering dipakai adalah skala 1:250 atau 1:50 atau 1:20 atau detail dengan skala besar pada 1:5 atau 1:10.Gambar-gambar potongan tersebut dipakai untuk menghitung kuantitas setiap jenis pekerjaan untuk biaya konstruksi dan juga sebagai pedoman pelaksanaan pekerjaan di lapanagan.

d. Gambar Detail

Gambar detail sebuah bangunan gedung digunakan untuk memperjelas bagian-bagian pekerjaan yang baru atau perlu penjelasan pekerjaan secara detail. Skala yang digunakan biasanya 1:50 atau 1:20

### **Volume Pekerjaan**

Volume pekerjaan adalah jumlah keseluruhan dari banyaknya (kapasitas) suatu pekerjaan yang ada di dalam sebuah proyek pembangunan gedung bertingkat. Volume pekerjaan berguna untuk menunjukkan banyaknya suatu kuantitas dari suatu pekerjaan agar didapat harga satuan dari pekerjaan-pekerjaan yang ada dalam suatu proyek

### **Analisa Harga Satuan**

Analisa harga satuan pekerjaan adalah perhitungan biaya-biaya per satuan volume yang berhubungan dengan pekerjaan-pekerjaan yang ada dalam suatu proyek pembangunan gedung bertingkat. Analisa harga satuan ini berguna sebagai penunjuk harga-harga satuan dari tiap-tiap pekerjaan yang ada. Harga-harga yang terdapat dalam harga analisa satuan ini nantinya akan didapatkan harga keseluruhan dari hasil perkalian denganvolume pekerjaan. Analisa harga satuan ini yang akan digunakan sebagai dasar pembuatan rencana anggaran biaya.

#### **Rencana Anggaran Biaya dan Rekapitulasi Harga**

Rencana anggaran biaya adalah perhitungan besarnya biaya yang dibutuhkan untuk semua bahan yang digunakan dan upah pekerja yang terlibat, serta biaya-biaya lain yang berhubungan dengan pelaksanaan bangunan atau proyek tersebut.

Anggaran biaya merupakan harga dari bangunan yang dihitung dengan teliti, cermat dan memenuhi syarat. Anggaran biaya pada bangunan yang sama akan berbeda di masing-masing daerah karena perbedaan harga bahan upah dan tenaga kerja. Tujuan dari pembuatan RAB adalah untuk memberikan gambaran yang pasti tentang besaran biaya yang dibutuhkan.

Tahapan-tahapan yang sebaiknya dilakukan sebelum menyusun rencana anggaran biaya adalah sebagai berikut:

- 1. Mengumpulkan data tentang jenis, harga serta kemampuan pasar yang menyediakan bahan/material konstruksi secara kuntinyu.
- 2. Mengumpulkan data tentang upah pekerja yang berlaku di lokasi proyek dan atau upah pada umumnya jika pekerja didatangkan dari luar daerah lokasi proyek.
- 3. Menghitung analisa bahan dan upah dengan menggunakan analisa harga satuan pekerjaan.
- 4. Menghitung harga satuan pekerjaan dengan memanfaatkan hasil analisa satuan pekerjaan dan daftar kuantitas pekerjaan.
- 5. Membuat rekapitulasi

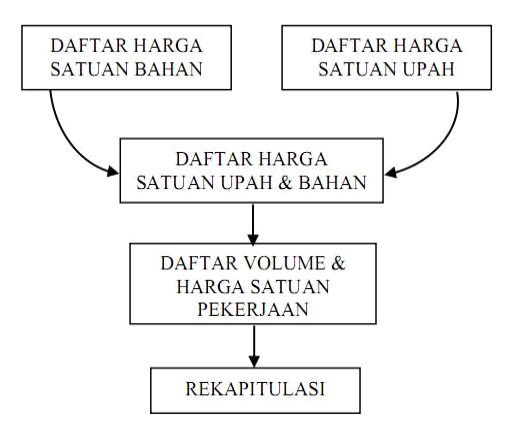

**Gambar 2.18** Tahapan Penyusunan Rekapitulasi Harga Sebuah Proyek

### **Barchart dan Kurva S**

1. Barchart

Rencana kerja yang paling sering digunakan adalah diagram batang (barchart) atau gant chart. Barchart sering digunakan secara meluas dalam sebuah proyek konstruksi karena labih sederhana, mudah dalam pembuatannya serta mudah untuk dimengerti oleh pemakainya.

Barchart adalah sekumpulan daftar kegiatan yang disusun dalam kolom arah vertikal. Kolom arah horizontal menunjukan skala waktu. Saat mulai dan akhir sebuah kegiatan dapat terlihat dengan jelas, sedangkan durasi kegiatan digambarkan oleh panjangnya diagram batang.

Adapun keuntungan dari penggunaan barchart ini sendiri adalah sebagai berikut :

A. Bentuknya sederhana

B. Mudah dibuat

C. Mudah dimengerti

D. Mudah dibaca

Sedangkan kekurangan dari penggunaan barchart ini sendiri adalah sebagai berikut :

A. Hubungan antara pekerjaan yang satu dan yang lain kurang jelas.

B. Sukar mengadakan perbaikan.

C. Sulit digunakan untuk pekerjaan-pekerjaan yang besar.

Proses penyusunan diagram batang untuk membuat suatu barchart dapat dilakukan dengan langkah sebagai berikut:

- A. Daftar item kegiatan yang berisi seluruh jenis kegiatan pekerjaan yang ada dalam rencana pelaksanaan pembangunan.
- B. Urutan pekerjaan dari daftar item kegiatan tersebut di atas, disusun urutan pelaksanaan pekerjaan berdasarkan prioritas item kegiatan yang akan dilaksanakan lebih dahulu dan item kegiatan yang akan dilaksanakan kemudian dan tidak mengesampingkan kemungkinan pelaksanaan pekerjaan secara bersamaan.
- C. Waktu pelaksanaan pekerjaan adalah jangka waktu pelaksanaan dari seluruh kegiatan yang dihitung dari permulaan kegiatan sampai seluruh kegiatan berakhir. Waktu pelaksanaan pekerjaan diperoleh dari penjumlahan waktu yang dibutuhkan untuk menyelesaikan setiap item kegiatan.

Cara membuat sebuah barchart yang biasanya digunakan dalam sebuah proyek pembangunan adalah sebagai berikut:

- A. Rencanakan waktu pelaksanaan setiap pekerjaan. Hal ini dilakukan untuk mengetahui item pekerjaan yang harus diselesaikan sebelum pekerjaan berikutnya dapat dikerjakan atau dapat dikerjakan dalam waktu bersamaan. Misalkan:
	- a. Pekerjaan persiapan dikerjakan pertama kali sampai akhir pekerjaan, selanjutnya baru dapat dikerjakan pekerjaan galian tanah.
	- b. Pekerjaan lantai kerja baru dapat dikerjakan setelah pekerjaan galian tanah selesai.
	- c. Pekerjaan pasir urug baru dapat dikerjakan setelah pembuatan lantai kerja selesai dilaksanakan.
	- d. Pekerjaan pondasi batu kali/bata dapat dikerjakan dalam waktu bersamaan dengan pekerjaan pasir urug.
	- e. Pekerjaan urugan kembali dapat dikerjakan setelah semua item pekerjaan pondasi selesai dilaksanakan.
- B. Buatlah tabel rangkaian pekerjaan yang berisi item pekerjaan dan waktu pelaksanaan dengan menggunakan kurva S
- 2. Kurva S

Progres dapat dibuat kurva S. Bentuk kurva S biasanya mempunyai kemiringan yang landai pada setiap tahap permulaan dan tahap akhir dari pelaksanaan proyek.

Kurva S diperlukan untuk menggambar progres pada momen tertentu dalam sebuah proyek pembangunan. Rencana progres yang dibuat dalam kurva S merupakan referensi/kesepakatan dari semua pihak atas progres yang dihasilkan oleh kontraktor pada setiap moment waktu tertentu.

Bila kurva S dari rencana progres dan pelaksanaan dibandingkan maka dapat diketahui secara visual besarnya dan kecenderungan dari penyimpangan yang terjadi, apakah pelaksanaan lebih cepat atau lebih lambat dari rencana yang disepakati. Dengan mengetahui hal ini tentu dapat dimulai tindakantindakan koreksi sehingga pekerjaan dapat dilakukan sesuai dengan yang dikehendaki atau rencana.

Kurva S dibuat dengan sumbu vertikal sebagai nilai kumulatif biaya atau orang/hari atau penyelesaian pekerjaan dan sumbu horizontal sebagai waktu kalender masing-masing dari angka 0 sampai 100, kurva tersebut harus berbentuk huruf S karena kegiatan proyek berlangsung sebagai berikut:

A. Kemajuan awalnya bergerak lambat

- B. Kegiatan akan bergerak cepat dalam kurun waktu yang lebih lama
- C. Akhirnya, kecepatan kemajuan menurun dan berhenti pada titik akhir.

### 2.4.7 Network Planning (NWP)

Network Planning merupakan suatu cara atau teknik dalam bidang perencanaan dan pengawasan suatu proyek. Produk yang dihasilkan dari network planning ini adalah kegiatan yang ada dalam proyek. Network planning digunakan untuk mengkoordinasi berbagai pekerjaan, mengetahui apakah suatu pekerjaan bebas atau tergantung dengan pekerjaan lainnya, menunjukkan waktu penyelesaian yang kritis atau tidak, dan kepastian dalam penggunaan sumber daya.

Network planning memiliki beberapa tipe, yaitu preseden, metode jalur krisis (*Crictical Path Methode),* program evaluation dan review technique (PERT), Grafis Evaluation dan review technique (GERT).

Adapun kegunaan dari NWP adalah :

- 1. Merencanakan, *Scheduling* dan mengawasi proyek secara logis.
- 2. Memikirkan secara menyeluruh, tetapi juga secara detail dari proyek.
- 3. Mendokumenkan dan mengkomunikasikan rencana *Scheduling* (waktu), dan alternatif-alternatif lain penyelesaian proyek dengan tambahan biaya.
- 4. Mengawasi proyek dengan lebih efisien, sebab hanya jalur -jalur kritis (*Critical Path)* saja yang perlu pengawasan ketat.

Adapun data-data yang diperlukan dalam menyusun sebuah NWP dalam suatu proyek konstruksi adalah sebagai berikut:

1. Urutan Pekerjaan yang Logis

Harus disusun pekerjaan apa yang harus diselesaikan terlebih dahulu sebelum pekerjaan lain dimulai, dan pekerjaan apa saja yang kemudian mengikutinya.

2. Taksiran waktu penyelesaian setiap pekerjaan.

Biasanya memakai waktu rata-rata berdasarkan pengalaman. Kalau proyek itu baru sama sekali biasanya diberi slack/kelonggaran waktu.

3. Biaya untuk mempercapat pekerjaan.

Ini berguna apabila pekerjaan-pekerjaan yang berada pada jalur-jalur kritis ingin dipercepat agar seluruh proyek segera selesai, misalnya : biaya-biaya lembur, biaya penambahan tenaga kerja dan sebagainya.

Pengendalian sebuah proyek konstruksi direncanakan sebaik mungkin diharapkan agar dapat menyelaraskan antara biaya proyek yang ekonomis, menghasilkan mutu pekerjaan yang baik/berkualitas dan selesai tepat waktu karena ketiganya adalah 3 elemen yang saling mempengaruhi, seperti terlihat pada gambar 2.16 di bawah ini.

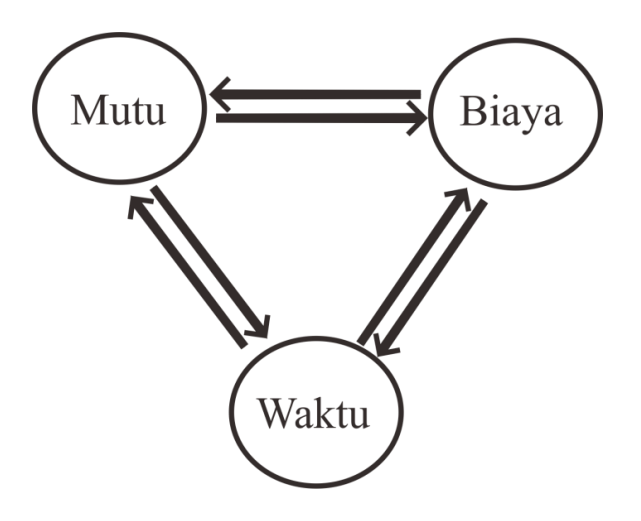

**Gambar 2.19** Siklus Biaya, Mutu dan Waktu (BMW)

Ilustrasi siklus di atas menunjukkan bahwa apabila biaya proyek berkurang/dikurangi, sementara waktu pelaksanaan tetap maka secara otomatis anggaran belanja material akan dikurangi dan mutu pekerjaan akan berkurang. Secara umum proyek akan merugi. Akan tetapi, jika waktupelaksanaan mundur/terlambat, sementara tidak ada rencana penambahan anggaran, maka mutu pekerjaan juga akan berkurang. Secara umum proyek akan merugi.

Namun, jika mutu ingin dijaga, sementara waktu pelaksanaan mundur/terlambat, maka akan terjadi peningkatan anggaran belanja. Secara umum proyek akan merugi. Sehingga dapat disimpulkan bahwa inti dari 3 komponen proyek konstruksi di atas bagaimana menjadwal dan mengendalikan pelaksanaan proyek agar berjalan sesuai dengan schedule yang telah ditetapkan, selesai tepat waktu dan tidak terjadi pengurangan mutu pekerjaan ataupun penambahan anggaran biaya.

Adapun pembagian macam-macam dari *Network Planning* (NWP) adalah sebagai berikut:

- 1. CMD : Chart Method Diagram
- 2. NMT : Network Management Technique
- 3. PEP : Program Evaluation Procedure
- 4. CPA : Critical Path Analysis
- 5. CPM: Critical Path Method
- 6. PERT: Program Evaluation and Review Technique

Pada perkembangannya NWP ini juga dikenal dalam 2 bahasa/simbol diagram network, yaitu sebagai berikut:

- 1. Even on the node, yaitu peristiwa yang digambarkan dalam lingkaran
- 2. Actifity on the node, yaitu kegiatan yang digambarkan dalam lingkaran
- 3. **Arrow,** bentuknya berupa anak panah yang berarti aktivitas/kegiatan, dimana suatu pekerjaan penyelesaiannya membutuhkan *duration* (jangka waktu tertentu) dan *resources*  (tenaga, equipment, material dan biaya) tertentu.
- 4. **Node/even** bentuknya berupa lingkaran bulat yang berarti saat, peristiwa atau kejadian, permulaan atau akhir dari satu atau lebih kegiatan.
- 5. **Double arrow** berupa anak panah sejajar yang berartilintasan kritis (*Critical Path*)
- 6. **Dummy** berupa anak panah putus-putus yang berarti kegiatansemu atau aktivitas semu. *Dummy* bukan merupakan aktivitas/kegiatan tetapi dianggap kegiatan/aktivitas hanya saja tidak membutuhkan duration dan resources tertentu.
- 7. **Jalur kritis,** merupakan jalur yang memiliki rangkaiankomponenkomponen kegiatan dengan total jumlah waktu terlama dan menunjukkan kurun waktu penyelesaian proyek tercepat.

Sebelum menggambarkan diagaram *Network Planning,* hal-hal penting yang perlu diperhatikan dengan teliti, yaitu:

- 1. Panjang, pendek maupun kemiringan anak panah sama sekali tidak mempunyai arti dalam pengertian letak pekerjaan, banyaknya duration maupun resources yang dibutuhkan.
- 2. Aktivitas-aktivitas yang mendahului dan aktivitas-aktivitas yang mengikuti.
- 3. Aktivitas-aktivitas yang dapat dilakukan bersama-sama.
- 4. Aktivitas-aktivitas yang dibatasi waktu mulai dan waktu selesainya.
- 5. Waktu, biaya dan resources yang dibutuhkan dari aktivitas-aktivitas tersebut.
- 6. Kepala anak panah menjadi pedoman arah dari tiap kegiatan.
- 7. Anak panah selalu menghubungkan dua buah nodes, arah dari anak panah menunjukkan urutan-urutan waktu.

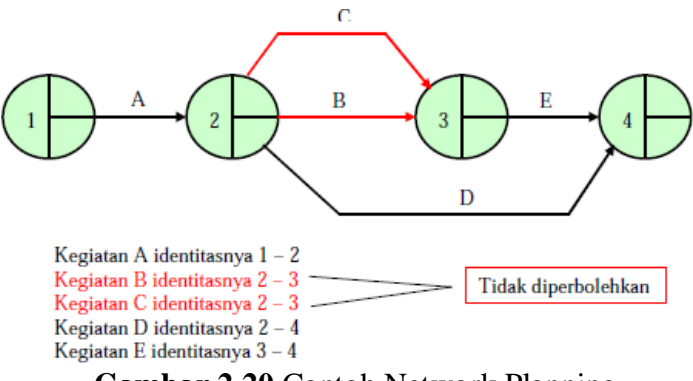

**Gambar 2.20** Contoh Network Planning